Міністерство освіти і науки України

# **Методичні рекомендації до практичних робіт з дисципліни «Керування екологічними проектами» для студентів спеціальності 101 Екологія (ОР магістр)**

м. Івано-Франківськ 2021

# **ЗМІСТ**

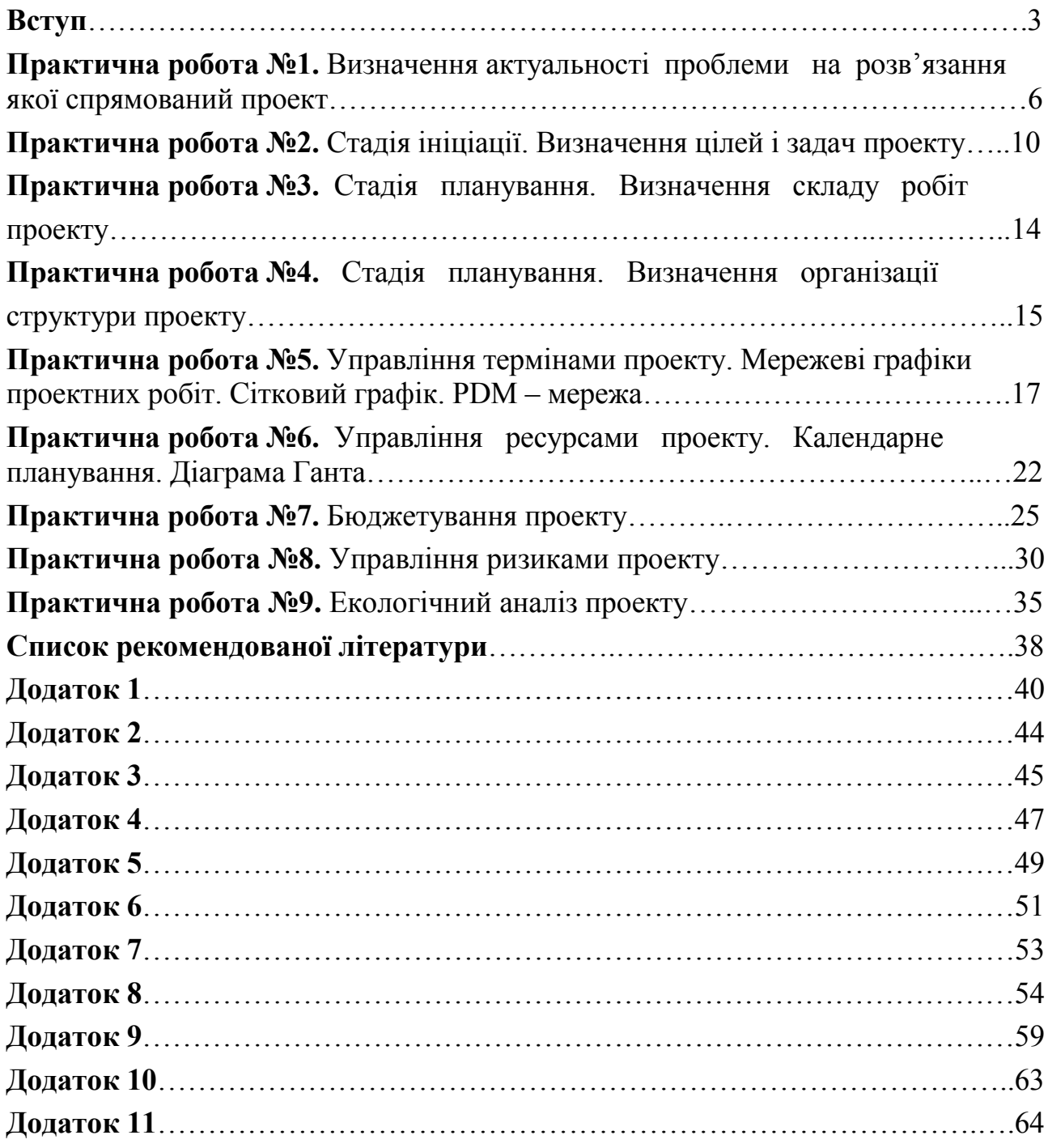

В умовах сьогодення значна увага приділяється питанням захисту та охорони навколишнього природного середовища, проте процеси управління екологічною діяльністю розглядаються недостатньо. Система управління екологічною діяльністю являє собою інструмент, через який реалізуються процеси управління екологічною діяльністю в проектах. Отже екологічну діяльність доцільно розглянути з позиції проектного підходу, що дасть можливість проектним менеджерам зрозуміти важливість цього поняття та необхідність управляти процесами створення та використання результатів впровадження екологічної діяльності в проектах.

*Мета та цілі навчальної дисципліни*

Метою вивчення дисципліни є ознайомлення студентів з методологією управління екологічними проектами, формування практичних навичок ведення проектів (виконання різних видів робіт по управлінню проектом а саме: визначення цілей і задач, планування робіт, контроль ходу їх виконання, навички управління змінами, ризиками тощо).

*Цілями* дисципліни є формування теоретичних знань та практичних навичок у майбутніх фахівців відповідно до поставленої мети:

- Формування знань з теорії управління проектами.

- Надання навичок розробки елементів екологічного проекту.

- Сприяння свідомому і компетентному впровадженню проектного менеджменту у практичну діяльність.

- Формування основ подальшого самостійного вдосконалення кваліфікації екологів-практиків, необхідної для обґрунтування прийняття управлінських рішень у сфері управління.

Відповідно до ОПП «Екологія» студенти при вивченні дисципліни «Екологічний менеджмент та аудит» набувають таких загальних (ЗК) та спеціальних (СК) компетентностей:

*Загальні і спеціальні компетентності:*

ЗК03. Здатність генерувати нові ідеї (креативність).

ЗК04. Здатність розробляти та управляти проектами.

ЗК07. Здатність мотивувати людей та рухатись до спільної мети.

СК10. Здатність застосовувати міждисциплінарні підходи при критичному осмисленні екологічних проблем.

СК11. Здатність до використання принципів, методів та організаційних процедур дослідницької та/або інноваційної діяльності.

СК13. Здатність доводити знання та власні висновки до фахівців та нефахівців.

СК14. Здатність управляти стратегічним розвитком команди в процесі здійснення професійної діяльності у сфері екології, охорони довкілля та збалансованого природокористування.

СК17. Здатність самостійно розробляти екологічні проекти шляхом творчого застосування існуючих та генерування нових ідей.

#### *Програмні результати навчання*

ПР04. Знати правові та етичні норми для оцінки професійної діяльності, розробки та реалізації соціально-значущих екологічних проектів в умовах суперечливих вимог.

ПР05. Демонструвати здатність до організації колективної діяльності та реалізації комплексних природоохоронних проектів з урахуванням наявних ресурсів та часових обмежень.

ПР09. Знати принципи управління персоналом та ресурсами, основні підходи до прийняття рішень в умовах неповної/недостатньої інформації та суперечливих вимог.

ПР14. Застосовувати нові підходи для вироблення стратегії прийняття рішень у складних непередбачуваних умовах.

*Оцінювання*

Система методів оцінювання складається із двох видів контролю: поточного та підсумкового.

Поточний контроль включає:

- тестування – така форма контролю дозволяє перевірити підготовку студентів до кожного заняття; проводиться регулярно на вибірковій основі;

- творчі завдання – проводиться з метою формування вмінь і навичок у студентів практичного спрямування, формування сучасного наукового мислення, вміння приймати відповідальні та ефективні рішення;

- самостійна робота – така форма контролю дозволяє виявити вміння чітко, логічно і послідовно відповідати на поставлені запитання, вміння працювати самостійно;

- індивідуальна науково-дослідна робота студентів (презентації дослідно-проектних робіт, звіти про розробку комплексних проектів, контрольні роботи, ) – проводиться протягом семестру з метою отримання практичних навиків та умінь щодо використання та опрацювання наукових джерел, написання статей, тез, оформлення звітів, розробка презентаційного матеріалу, використання теоретичних та емпіричних методів дослідження.

Упродовж поточного контролю, на практичних заняттях, студент може максимально отримати 50 балів (25 балів – за усні відповіді на практичних заняттях, 10 балів – за індивідуальну науково-дослідну роботу, 15 – за підсумкову контрольну роботу).

 Підсумковий контроль проводиться у формі екзамену (максимальна оцінка – 50 балів). Форма здачі екзамену: письмова з усним захистом. Підсумкова оцінка розраховується за сумою накопичених впродовж вивчення дисципліни балів.

Впродовж вивчення дисципліни студент зобов'язаний:

- систематично відвідувати заняття;

- вести конспекти лекцій і практичних занять;

- брати активну участь в роботі на практичних заняттях;

- виконувати тестові завдання;

- виконувати індивідуальні науково-дослідні завдання.

 У підсумковій письмовій контрольній роботі студент повинен продемонструвати уміння синтезувати теоретичні і практичні знання, отримані в межах одного змістового модуля. Під час підсумкового модульного завдання розглядаються контрольні питання, тести, ситуаційні задачі, запропоновані у методичних розробках для студентів, здійснюється контроль практичних навиків і умінь за темами змістового модуля. Усі відповіді повинні бути подані чітко, грамотно, у заданій послідовності.

Підсумковий контроль здійснюється після завершення вивчення всіх тем навчальної дисципліни. До підсумкового контролю допускаються студенти, які були присутні на більше 50% занять і набрали мінімум 25 балів за роботу на практичних заняттях. Студентам, які мали пропуски лекційних чи практичних занять, дозволяється ліквідувати заборгованість на протязі наступних після пропуску двох тижнів.

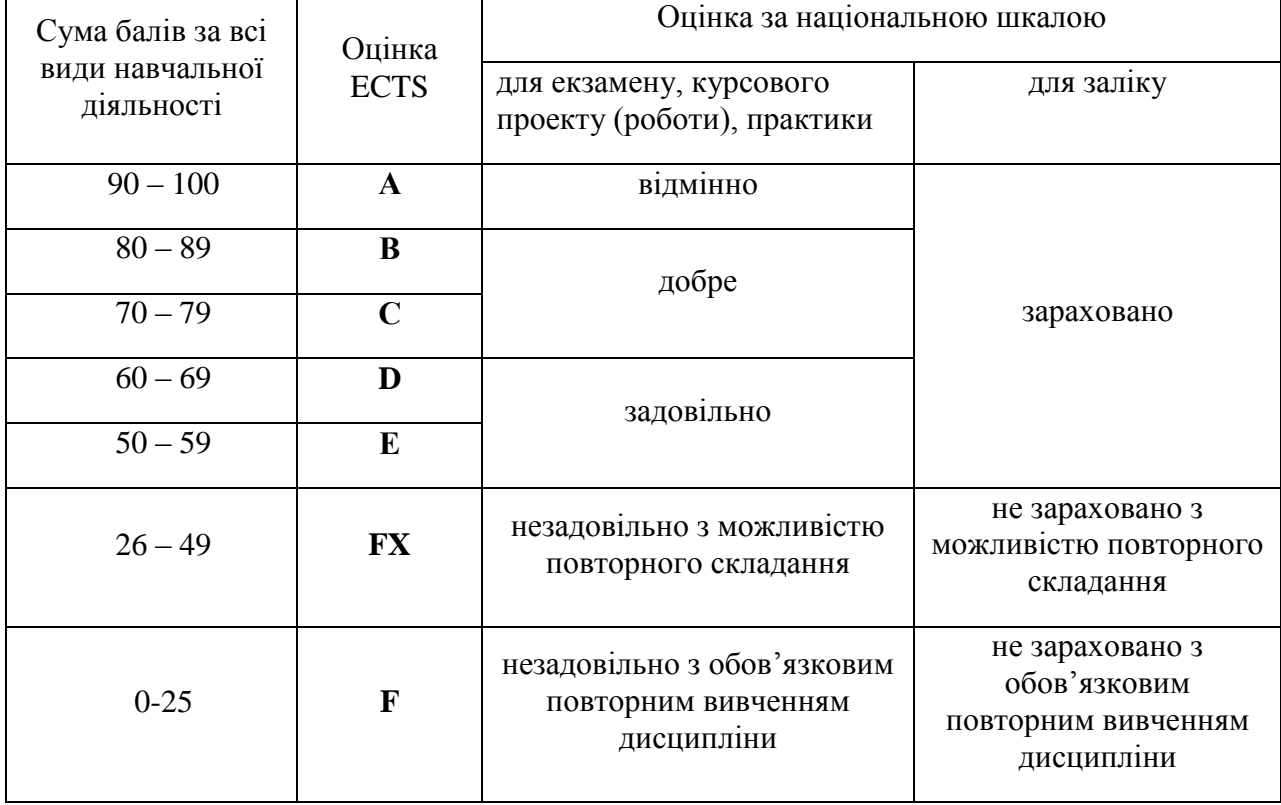

**Шкала оцінювання: національна та ECTS**

### **ПРАКТИЧНА РОБОТА №1**

### **ВИЗНАЧЕННЯ АКТУАЛЬНОСТІ ПРОБЛЕМИ, НА РОЗВ'ЯЗАННЯ ЯКОЇ СПРЯМОВАНИЙ ПРОЕКТ**

**Мета роботи**. Визначення на стадії ініціації екологічного проекту актуальності проблеми, яка буде вирішена за допомогою проекту.

*Завдання 1.* Розподілити запропоновані нижче проблеми за ознаками – глобальна, регіональна, місцева; економічна, екологічна, соціальна. Результати занесіть в табл. 1.1.

Парниковий ефект, повінь в Закарпатті, збитковість роботи громадського транспорту Києва, світова економічна криза, ліквідація відсталості країн, звільнення робітників АТП №\*\*\*, закриття шахт Донбасу, зростання сміттєзвалищ, озонові дірки, забудова заповідника Конча-Заспа, збільшення кількості твердих побутових відходів в м. Києві, закриття заводу Арсенал в Києві, енергетична криза, відсутність транспортного переходу з мікрорайону Троєщина на правий берег, забруднення басейну річки Дніпро, збільшення кількості хворих на туберкульоз в Україні, вибух метану на шахті "Комсомолець Донбасу", низький рівень інформованості населення з питань забруднення довкілля, акції протесту студентів проти зниження стипендії, кислотні дощі, криза ринку нерухомості України, підвищення рівня злочинності, виділення шахтного газу, забруднення озера Вирлиця, виділення біогазу на полігоні №6 м. Київ, проблеми повернення кредиту на автомобіль, сировинна криза, забруднення світового океану, необґрунтоване підвищення плати за проїзд в Київському метро, продовольча криза, зміна клімату, аварія танкерів з нафтою в Керченській протоці, забудова заповідника Жуків острів, формування цін на пальне в Україні, поширення захворювань на ВІЛ, поширення інфекцій туберкульозу в Україні, проблеми розвитку транспортної системи України, збільшення кількості відходів в столиці, збільшення кількості біженців, звільнення шахтарів шахт Донбасу, зменшення кількості населення в Україні, посилення негативної дії транспорту на довкілля, транзит газу через територію України, демографічна проблема.

Таблиця 1.1

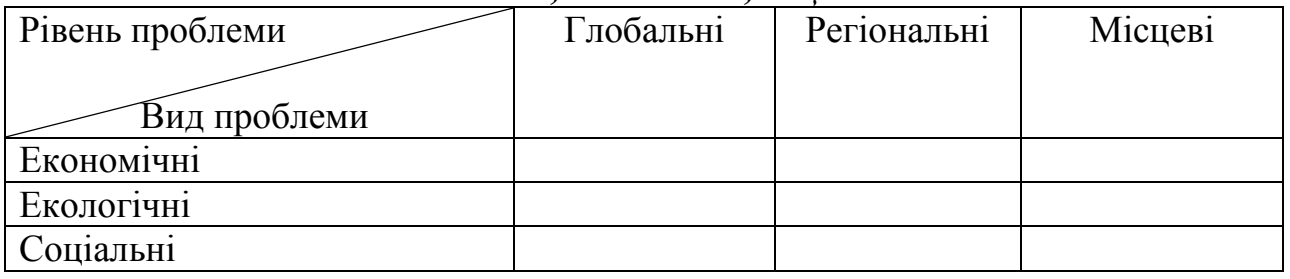

### *Розподіл проблеми за ознаками – глобальна, регіональна, місцева; економічна, екологічна, соціальна*

*Завдання 2.* Наведіть приклади місцевої проблеми, яка має регіональні та глобальні наслідки. Запишіть утворений ланцюжок: (місцева проблема – регіональна проблема – глобальна). Результати занесіть в табл. 1.2.

Таблиця1.2

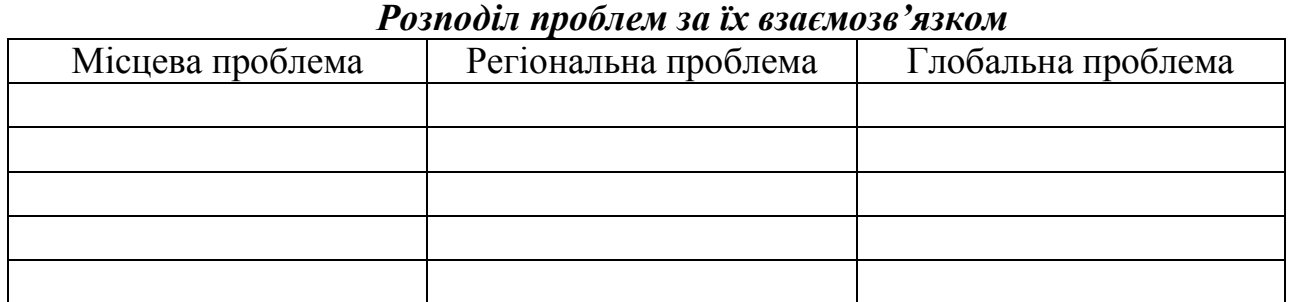

Наприклад, недостатня інформованість населення Києва щодо необхідності та порядку роздільного збору твердих побутових відходів приводить до збільшення маси відходів на полігоні ТПВ №6, що сприяє виділенню більшої кількості метану в повітря, загостренню проблеми парникового ефекту та зміни клімату.

*Завдання 3.* Виберіть одну з проблем (табл.1.2). Опишіть обрану проблему та її вплив на регіональний розвиток. Обґрунтуйте заходи, які будуть сприяти розв'язанню зазначеної проблеми.

Опис проблеми може включати визначення потреб ринку (наприклад, автомобільний концерн авторизує проект виробництва електромобілів); виробничу необхідність (наприклад, тренінгова компанія розпочинає проект впровадження нового навчального курсу для підвищення рівня екологічної освіти); потреби замовника (наприклад, підприємство комунального господарства авторизує проект з енергозбереження); технічний прогрес (наприклад, виробник палива розпочинає проект одержання альтернативного палива з харчових відходів); юридичні обмеження або норми (наприклад, Укравтодор авторизує проект розробки впровадження Системи екологічного менеджменту на підприємствах дорожньої галузі); суспільна потреба (наприклад, громадська організація авторизує проект по проведенню навчання з питань роздільного збору ТПВ).

Приклади опису проблеми приведені в Додатку 1*.*

*Завдання 4.* Визначте цільові групи, на які направлено рішення проблеми (стейкхолдери або бенефіцарії проекту – зацікавлені сторони).

Стейкхолдери (бенефіцарії) проекту це та цільова група, яка буде мати прямий або опосередкований позитивний ефект від впровадження проекту. Це можуть бути жінки, молодь, діти, населення з особливими потребами, люди похилого віку тощо.

*Завдання 5.* Визначте інші проблеми, які пов'язані з даною проблемою та побудуйте дерево проблем.

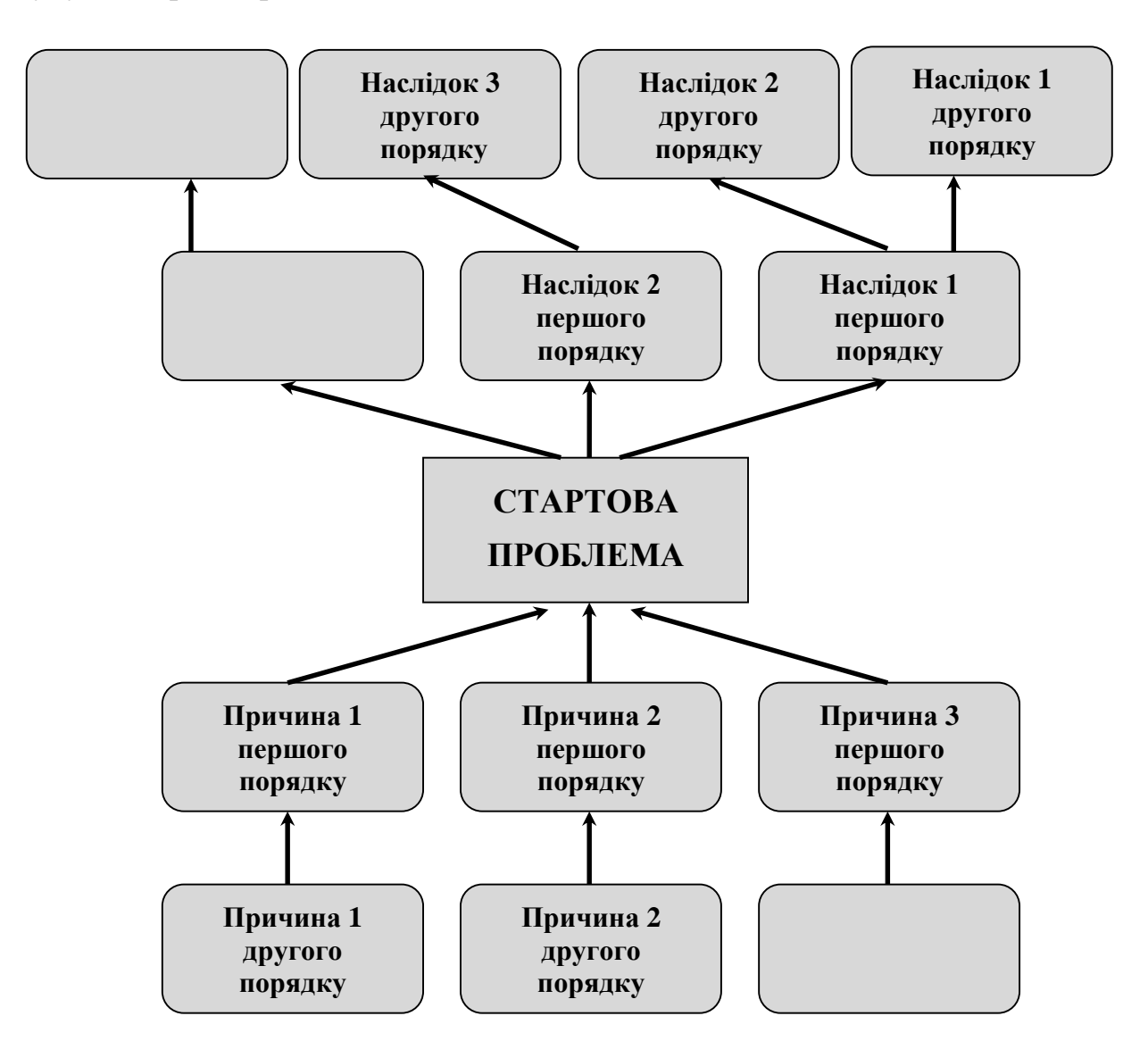

*Рис.1.1. Дерево проблем*

Логіка побудови дерева проблем:

- Формування стартової проблеми у вигляді негативного ствердження.
- Опис негативної ситуації і цільової групи (кого ця ситуація стосується)
- Визначення проблем причин стартової проблеми і проблем, які впливають на неї.
- Систематизація і групування проблем, встановлення взаємозв'яку у вигляді "дерева".
- Аналогічне проробити для наслідків проблеми.
- Всі проблеми і наслідки формулюються як негативні твердження.

Наприклад, проблема збільшення негативного впливу сміттєзвалищ на довкілля пов'язана з проблемою відсутності системи роздільного збору твердих побутових відходів, що в свою чергу пов'язано з відсутністю необхідної інформації для населення щодо роздільного збору ТПВ.

Приклад дерева проблем приведено в Додатку 2.

*Завдання 6.* Вкажіть які міжнародні, національні та регіональні програми/проекти/закони/постанови, направлені на вирішення даної проблеми.

*Завдання 7.* Запропонуйте декілька варіантів альтернативних рішень проблеми.

*Завдання 8.* Зробіть висновки до роботи.

### *Контрольні питання:*

- 1. Наведіть альтернативні визначення проекту.
- 2. Поясніть термін управління проектами.
- 3. Перерахуйте основні функції управління проектами.
- 4. Наведіть класифікацію проектів.
- 5. Які види та типи проектів Ви знаєте.
- 6. Що таке інвестиційний проект.
- 7. Наведіть особливості екологічного проекту.
- 8. Наведіть приклади проектів.
- 9. Основні ідеї GreenPM.
- 10. Назвіть параметри проекту, що можуть управлятися.

### **ПРАКТИЧНА РОБОТА №2**

# **СТАДІЯ ІНІЦІАЦІЇ. ВИЗНАЧЕННЯ ЦІЛЕЙ І ЗАДАЧ ПРОЕКТУ**

**Мета роботи**. Набути навичок визначення цілей та задач проекту на стадії ініціації.

*Завдання 1.* За результатами практичної роботи №1 виберіть проблему, на рішення якої направлений проект.

*Завдання 2.* Запишіть обраний Вами шлях рішення проблеми - основу ідею проекту. Назвіть продукт проекту.

*Завдання 3.* Визначити основних стейкхолдерів проекту (зацікавлених осіб) та їх вимоги і очікування. Результати занести в табл. 2.1.

Таблиця 2.1

*Аналіз стейкхолдерів проекту*

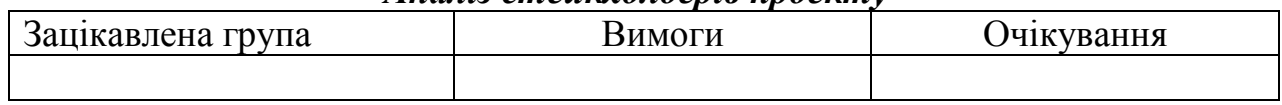

Наприклад, у вирішення проблеми низької ефективності транспортних перевезень зацікавлені пасажири, транспортне підприємство та міська влада. Пасажири очікують задоволення своїх потреб у комфортності та своєчасності перевезень, основна вимога – безпека, в тому числі і екологічна. Очікування транспортного підприємства у підвищенні рентабельності транспортних послуг, вимоги перевізника пов'язані з ефективною організацією транспортної діяльності з боку місцевої влади (тендери, інфраструктура тощо). Очікування міської влади в тому, що потреб населення у перевезенні будуть задоволені повністю, вимоги міської влади розповсюджуються на діяльність перевізника.

*Завдання 4***.** Проведіть STEP- аналіз обраного варіанту рішення проблеми. **4.1.** Результати STEP- аналізу занести в табл. 2.2.

Таблиця 2.2

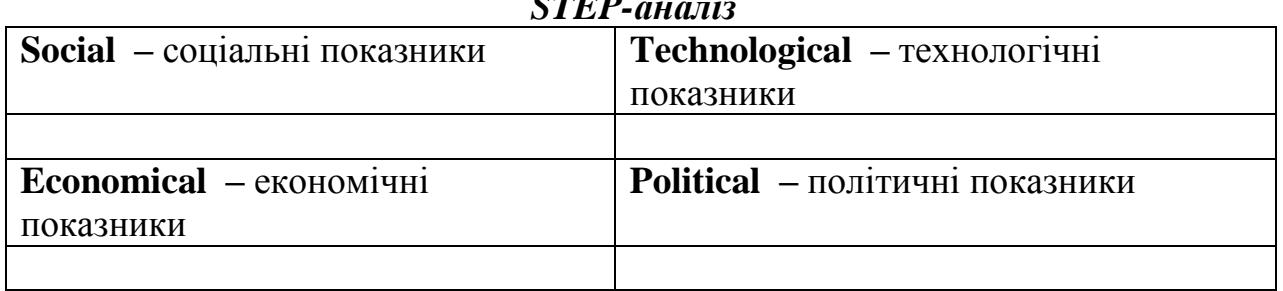

*STEP-аналіз*

**4.2.** Підведіть загальний підсумок по всім категоріям STEP-аналізу. Визначте показники, які негативно впливають на проект.

**4.3.** Запропонуйте шляхи зниження негативного впливу показників на проект.

*Завдання 5.* Проведіть SWOT – аналіз обраного варіанту рішення.

**SWOT – аналіз**

5.1 Результати SWOT – аналізу занести в табл. 2.3.

Таблиця 2.3

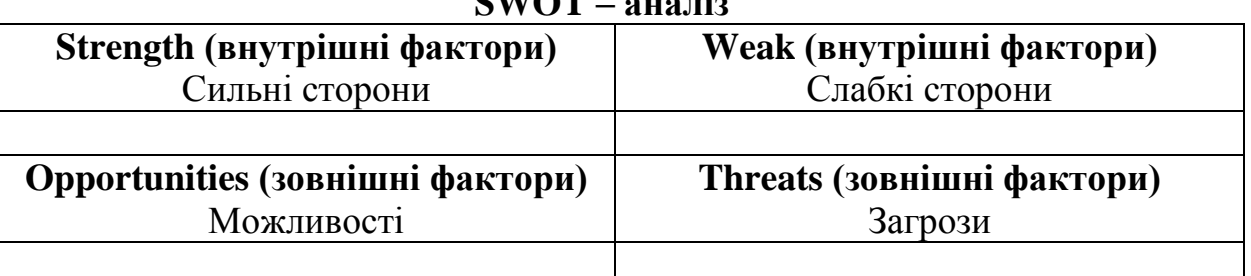

**5.2.** Підведіть загальний підсумок по всім категоріям SWOT – аналізу. Запропонуйте шляхи зниження впливу загроз на проект.

*Завдання 6.* Визначення цілей проекту.

**6.1.** Сформуйте стислу ціль проекту.

**6.2.** Сформуйте розгорнуту ціль проекту (SMART-ціль проекту). Приклад SMART-цілі проекту проведено в Додатку 3.

*S – specific/специфічний, significant/суттєвий, stretching/спрямований;*

*M – measurable (вимірюваний), meaningful (значущий), motivational (мотивований);*

*A – agreedupon (погоджений), achievable (досяжний), acceptable (прийнятний), actionoriented (орієнтований на дію);*

*R – realistic (реалістичний), relevant (релевантний), reasonable (обґрунтований), results-oriented (орієнтований на результат);*

*T – timed (визначений в часі).*

**6.3.** Побудуйте стратегічне дерево цілей – передумови розробки проекту.

*Завдання 7.* Визначити результати проекту та продукт проекту. Визначити життєвий цикл проекту – основні етапи (завдання) реалізації проекту.

*Завдання 8.* Побудувати дерево цілей проекту.

**8.1.** Перетворити негативні судження (проблеми, причини, наслідки) в позитивні.

**8.2.** Сформувати загальну ціль, засоби (дії) і ефекти (результати)

**8.3.** Встановити відношення "засоби досягнення — кінцевий результат" і об'єднати їх в групи.

**8.4.** Побудувати ієрархію засобів та ефектів – *"дерево цілей".* 

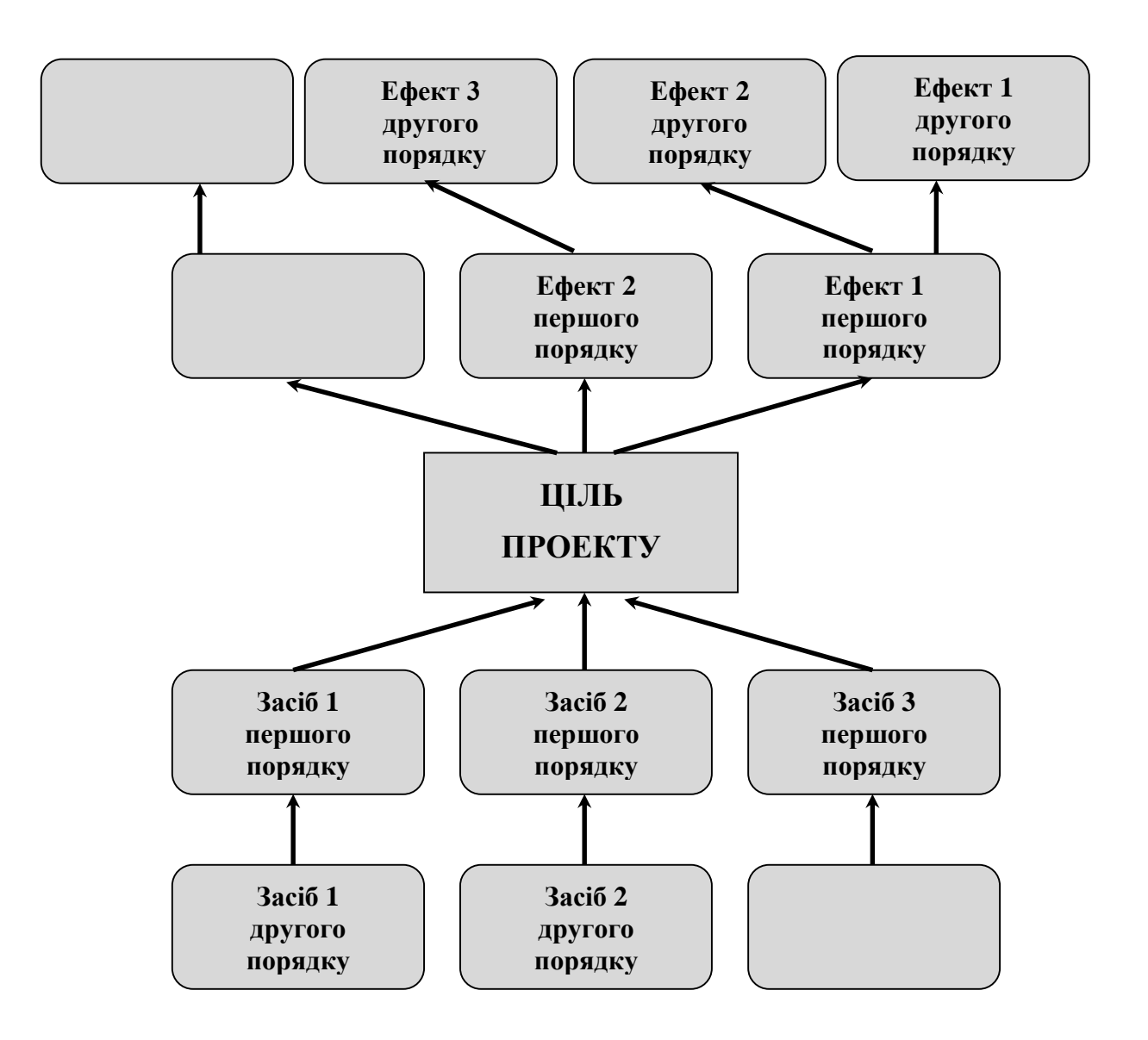

*Рис. 2.1. Побудова дерева цілей*

Приклад переведення дерева проблем в дерево цілей та приклад дерева цілей приведено в Додатку 4.

**8.5.** Оформити зведену таблицю "Проблеми – цілі".

### Таблиця 2.4

### *Зведена таблиця співвідношення між деревом проблем і деревом цілей "Проблеми – цілі"*

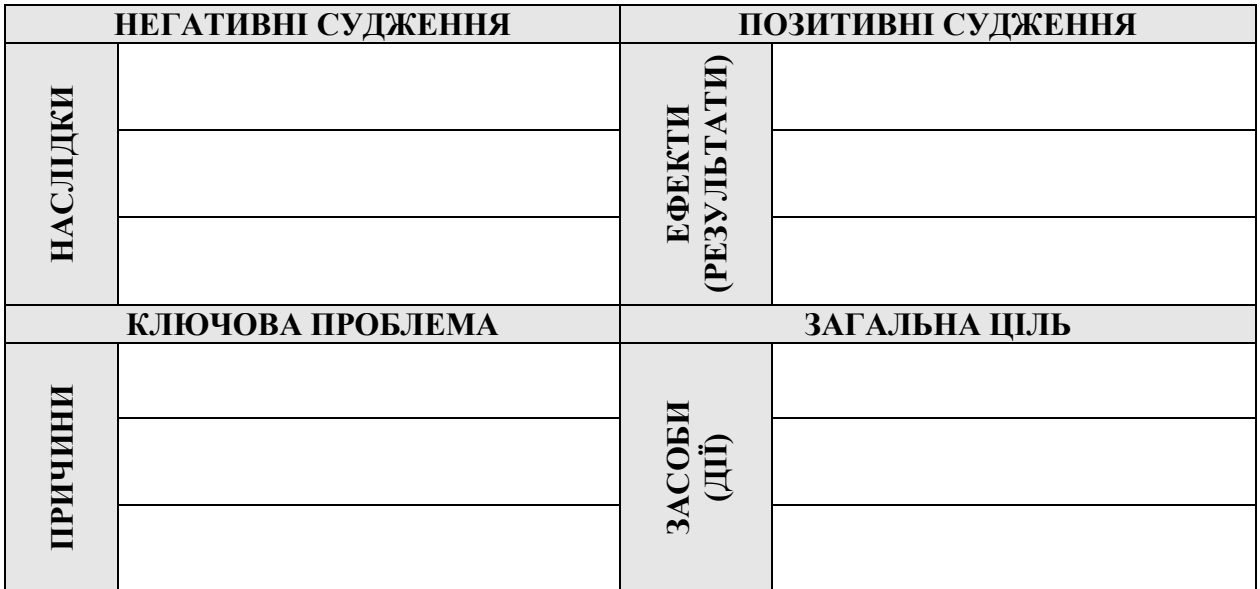

*Завдання* **9.** Зробіть висновки до роботи.

### *Контрольні питання:*

- 1. Що включає група процесів ініціації проекту.
- 2. Що таке місія проекту? З якої точки зору формулюється місія проекту?
- 3. Дайте визначення цілі проекту.
- 4. Визначення SMART-ціль проекту.
- 5. Дайте характеристику цілям та задачам проекту.
- 6. Визначте місію для наступних проектів:
	- будівництво нафтопроводу;
	- будівництво житлового будинку;
	- проект реструктуризації підприємства;
	- $\blacktriangleright$  реформа освіти.
- 7. Як порівнюються місія і стратегія проекту?
- 8. Що таке результат проекту.
- 9. Що таке продукт проекту.
- 10. Назвіть фази життєвого циклу проекту.
- 11. Чи всі фази проектів являються обов'язковими? Поясніть.
- 12. Чим відрізняються фази життєвого циклу та етапи реалізації проектів?

### **ПРАКТИЧНА РОБОТА №3**

### **СТАДІЯ ПЛАНУВАННЯ. ВИЗНАЧЕННЯ СКЛАДУ РОБІТ ПРОЕКТУ**

**Мета роботи.** Набути навичок визначення складу проектних робіт на основі аналізу змісту проекту.

*Завдання 1.* Ознайомитися з фрагментом проекту *"Роздільний збір ТПВ – це легко!"* (Додаток 5).

*Завдання 2.* Визначення робіт, які необхідно провести для досягнення поставлених цілей. Провести структурну декомпозицію робіт (СДР) та визначити кількість структурних рівнів виконання робіт.

**2.1.** Визначити ступінь деталізації робіт.

**2.2.** Визначити кількість рівнів.

**2.3.** Розробити структури кожного рівня (горизонтальні рівні).

*Завдання 3.* Визначити ієрархічну структуру робіт (ІСР).

*Завдання 4.* Побудувати Work Breakdown Structure (WBS). (Приклади WBS приведено в Додатку 6).

**4.4.** За продуктами або субпроектами.

**4.2.** За фазами проекту.

**4.3.** За місцем виконання робіт.

*Завдання 5.* Розробити перелік пакетів робіт, визначити термін їх виконання, закодувати роботи. Результати занести в табл. 3.1. (Приклад Переліку пакетів робіт проекту в Додатку 7).

*Завдання 6***.** Зробіть висновки до роботи.

Таблиця 3.1

#### *Перелік пакетів робіт проекту*

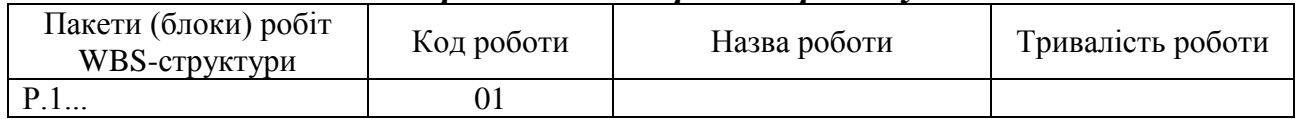

#### *Контрольні питання:*

- 1. В чому зміст структуризації (декомпозиції) проекту?
- 2. Що таке зміст проекту.
- 3. Що визначають рамки проекту.
- 4. Що включає в себе Статут проекту.
- 5. Визначте причини необхідності планування змісту проекту.
- 6. В чому суть структуризації проекту.
- 7. Що таке робоча структура проекту WBS.
- 8. За якими ознаками розробляється WBS-структура.
- 9. Правила розробки WBS.
- 10. У чому полягає складність розробки WBS?

### **ПРАКТИЧНА РОБОТА №4**

### **СТАДІЯ ПЛАНУВАННЯ. ВИЗНАЧЕННЯ ОРГАНІЗАЦІЙНОЇ СТРУКТУРИ ПРОЕКТУ**

**Мета роботи.** Одержати знання визначення ОBS структуру проекту та побудови матриці відповідальності RAM на основі аналізу змісту проекту та WBS структури проекту.

*Завдання 1.* Ознайомитися з фрагментом проекту "Роздільний збір ТПВ – перший крок до чистого майбутнього".

**Стратегічна мета проекту** – Проект "Роздільний збір ТПВ – перший крок до чистого майбутнього" спрямований на підвищення освіченості учнів 3-х класів, про важливість селективного (роздільного) збору твердих побутових відходів.

#### **Задачі:**

**1.** Розробка інформаційно-освітнього тренінгу "Відходи сортуй – планету рятуй " для учнів 3-х класів.

**2.** Підготовка учасників, що будуть приймати участь в проведенні інформаційно-просвітницьких заходів.

**3.** Проведення інформаційних тренінгів "Відходи сортуй – планету рятуй" для учнів 3-х класів в загальноосвітніх навчальних закладах (ЗНЗ) Голосіївського району м. Києва.

**4.** Аналіз результатів проведення тренінгів на основі анкетування учасників проекту.

*Завдання* **2.** Побудувати WBS структуру проекту.

**2.1.** Із переліку робіт відповідно до завдань проекту вибрати роботи верхнього рівня.

**2.2.** Визначити відповідні роботи нижчого рівня. Результати записати в табл. 4.1.

Таблиця 4.1

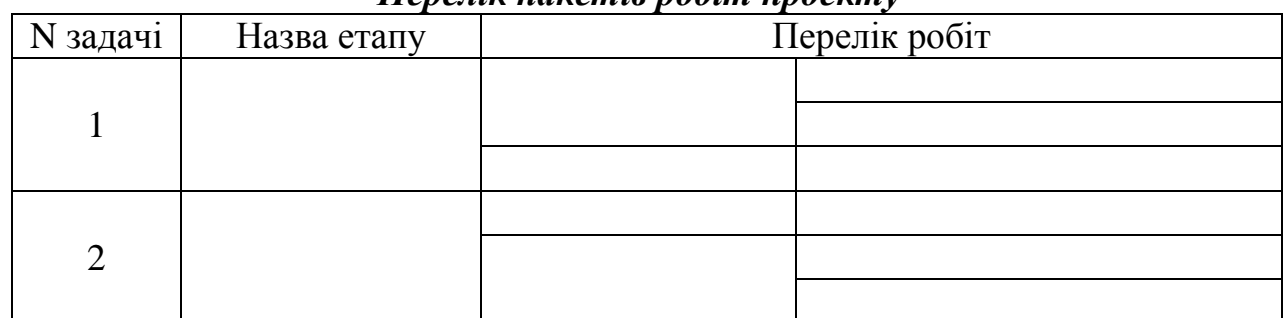

*Перелік пакетів робіт проекту*

Формування команди проекту. Визначення учасників проекту. Розподіл обов'язків між членами команди. Пошук необхідних інформаційних матеріалів. Збір матеріалу для проведення лекції. Систематизація зібраних матеріалів. Домовленість з адміністрацією школи за дату проведення заходу. Домовленість з адміністрацією школи. Формування матеріалу для лекції. Оформлення матеріалу для проведення лекції. Формування матеріалу для тренінгу.

Складання анкет для опитування. Визначення необхідних матеріальних ресурсів. Визначення необхідних трудових ресурсів. Визначення необхідних фінансових ресурсів. Закупівля матеріалів для проведення лекції. Проведення лекції для учнів в навчальному класі. Проведення навчальної гри з учнями. Аналіз анкет до проведення лекції. Аналіз анкетування. Аналіз анкет після проведення лекції. Аналіз проведеного тренінгу. Підбиття підсумків проекту. Оформлення звіту. Здача проекту. Розробка презентації.

**2.3.** Побудувати Work Вreakdown Structure (WBS) даного проекту.

*Завдання 3.* Визначте функціональний склад проектної команди для реалізації цього проекту. Побудуйте ОBS структуру цього проекту.

*Завдання 4.* Визначте відповідальність членів проектної команди за виконання окремих робіт проекту. Побудуйте RAM матрицю відповідальності проекту при впровадженні проекту в 4 школах м. Києва за схемою. Результати занести в табл. 4.2.

Таблиця 4.2.

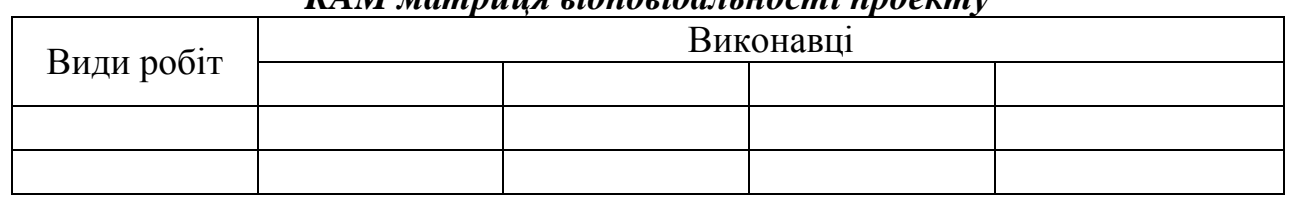

*RAM матриця відповідальності проекту*

ВВ – відповідає за виконання роботи, ВР – виконує роботу, К – контролює роботу, Д – допомагає в роботі.

*Завдання 5.* Зробіть висновки до роботи.

### *Контрольні питання:*

- 1. Яка різниця між організаційній структурі проекту та підприємства?
- 2. Що таке ОBS структура проекту.
- 3. Що включає структура проекту.
- 4. Назвіть елементи створення організаційної структури проекту.
- 5. Які види матричних організаційних структур існують. Охарактеризуйте кожну.
- 6. Назвіть переваги та недоліки приведених матричних організаційних структур проекту.
- 7. В яких випадках використовують гібридну структуру проекту, а коли структуру модульного зв'язку?
- 8. Порівняйте матричну та проектну структуру управління проектом.
- 9. Що таке матриця відповідальності RAM?
- 10. Що таке внутрішня організаційна структура проекту. Якою вона може бути?

### **ПРАКТИЧНА РОБОТА №5**

### **УПРАВЛІННЯ ТЕРМІНАМИ ПРОЕКТУ. МЕРЕЖЕВІ ГРАФІКИ**

### **ПРОЕКТНИХ РОБІТ. СІТКОВИЙ ГРАФІК. PDM–МЕРЕЖА**

**Мета роботи:** набути навичок складання мережевих графіків проекту, розрахунку раннього і пізнього часу початку робіт, обчислення критичного шляху.

Перелік та тривалість пакетних робіт проекту "Роздільний збір ТПВ – перший крок до чистого майбутнього" по варіантам представлені в таблиці 5.1.

Мета проекту – підвищення рівня інформованості школярів з питань роздільного збору ТПВ за рахунок проведення 50 просвітницьких заходів в 15 школах для учнів 8 та 9 класів.

*Завдання 1.* Визначити взаємозв'язки між роботами. Для кожної роботи з таблиці 5.1 необхідно встановити номера тих робіт, до закінчення яких робота не може бути розпочата. Результати представити в табл. 5.2.

*Завдання 2.* Скласти сітковий графік робіт. Кожна з робіт табл. 5.2 на сітковому графіку позначається колом, в яке записують її номер. Кола з'єднуються стрілками. Стрілка відповідає одному з чисел стовпчика Попередники таблиці 5.2 і з'єднує роботу-попередник з роботою-послідовником. Приклад сіткового графіку приведено в Додатку 8.

*Завдання 3.* Обчислити ранній час початку робіт.

У відповідності із сітковим графіком робіт обчислюємо ранній час початку робіт з врахуванням їх тривалості (табл. 5.1) та зв'язків, що задані сітковим графіком.Схема обчислення раннього часу початку роботи представлена на рис. 5.1.

Обчислення починаються з першої і закінчуються останньою роботою проекту. Послідовність обчислень привести в таблиці 5.3.

### *Завдання 4.* Обчислити пізній час початку робіт.

Використовуючи тривалість робіт і сітковий графік, обчислюємо пізній час початку робіт. Схема обчислення пізнього часу початку роботи представлена на рис. 5.2.

Таблиця 5.1

*Варіанти завдань для побудови мережевих діаграм проекту*

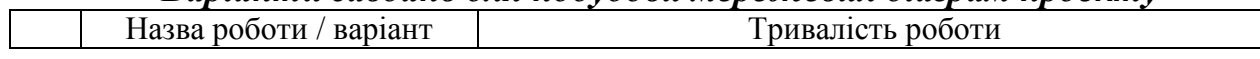

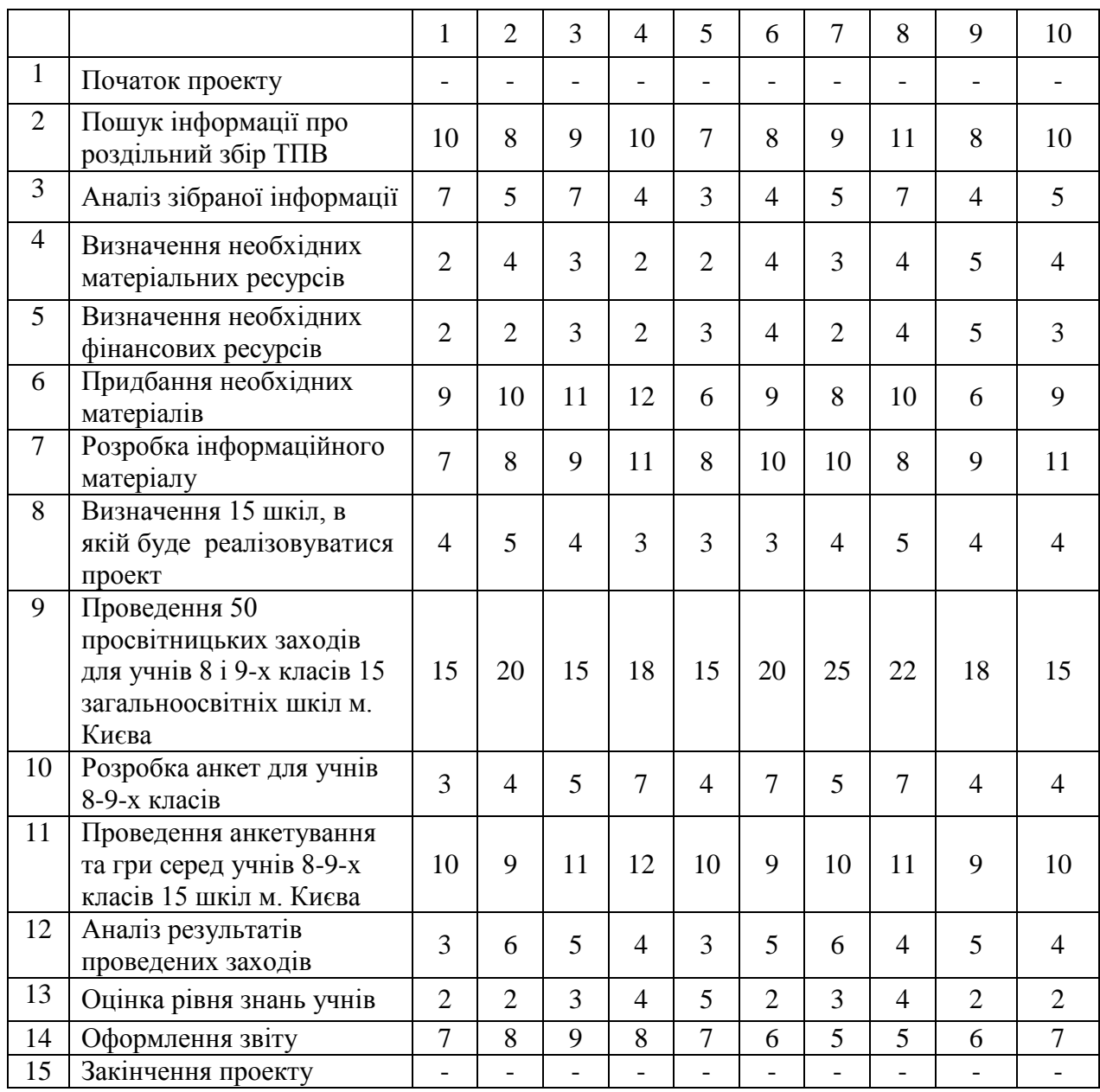

# Таблиця 5.2

### *Визначення взаємозв'язків між роботами проекту*

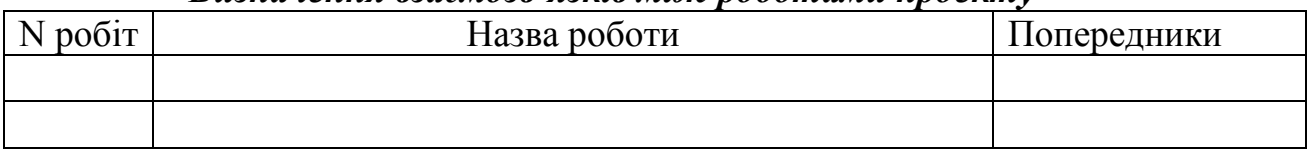

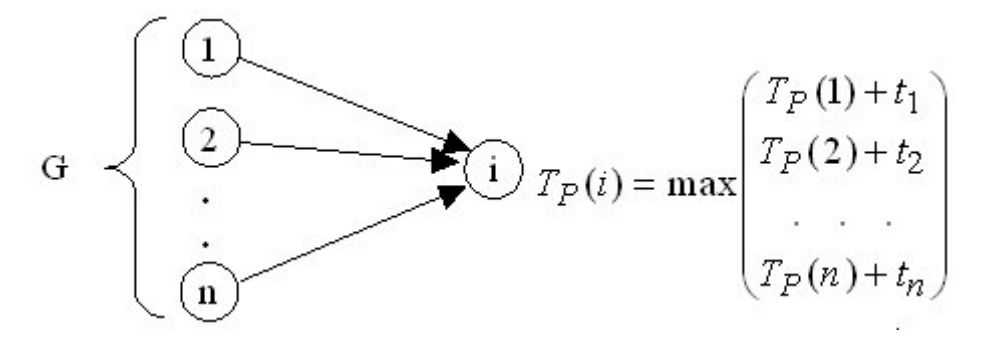

*Рис. 5.1. Схема обчислення раннього часу початку роботи*

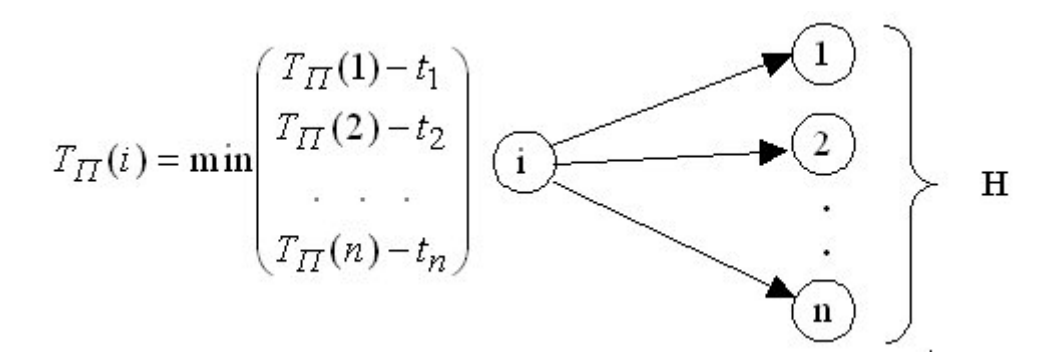

*Рис. 5.2. Схема обчислення пізнього часу початку робіт*

Таблиця 5.3

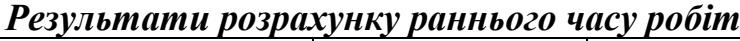

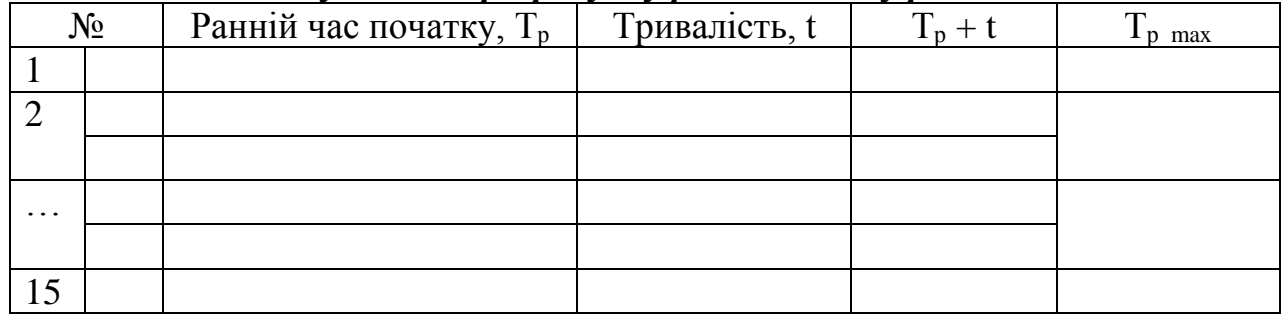

Таблиця 5.4

*Результати розрахунку пізнього часу робіт*

| Nº        |  | Пізній час початку, $T_{\pi}$   Тривалість, t |  | ⊥πmun |  |
|-----------|--|-----------------------------------------------|--|-------|--|
|           |  |                                               |  |       |  |
|           |  |                                               |  |       |  |
| $\ddotsc$ |  |                                               |  |       |  |
|           |  |                                               |  |       |  |
|           |  |                                               |  |       |  |

Обчислення починаються з останньої роботи проекту, ведуться в

оберненому порядку і закінчуються першою роботою. Результати обчислення привести в табл. 5.4.

*Завдання 5.* Обчислити резерв часу робіт.

Резерв часу дорівнює різниці між пізнім і раннім часом початку робіт. Запишемо результати в таблицю 5.5.

Таблиця 5.5

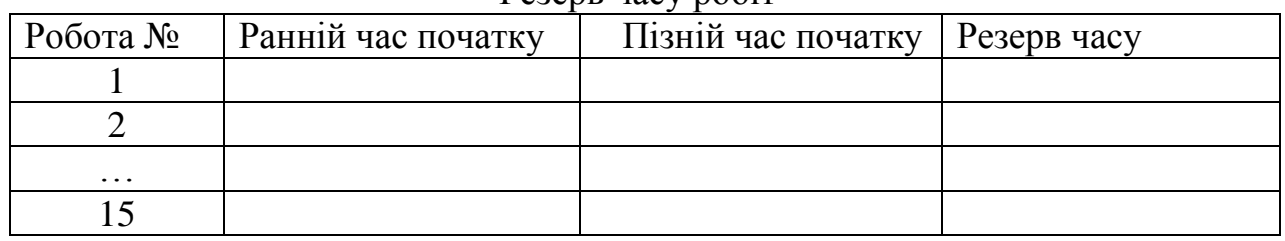

Резерв часу робіт

*Завдання 6.* Визначити на сітковому графіку критичний шлях. Зразок критичного шляху приведено в Додатку 8.

*Завдання* **7.** Для побудови PDM-мережі, зробити відповідні розрахунки прямого та зворотнього ходу за формулами, приведеними нижче (Додаток 9). Прямий хід розраховується по раннім датам від початку проекту. Зворотній хід – дати старту всіх робіт розраховуються від кінця проекту.

 *Прямий хід: Зворотній хід:*  $EF = ES + D - 1;$   $LS = LF - D + 1;$  $\text{ES}_2 = \text{EF}_1 + \left[ \text{3ampunka\_36' s3ky} \right] + 1.$   $\text{LF}_1 = \text{LS}_2 - \left[ \text{3ampunka\_36' s3ky} \right] - 1.$ 

*Завдання 8***.** Розрахувати резерв часу.

 $F_{\text{nom}} = LS - ES = LF - EF$ .

*Завдання 10.* Побудувати PDM-мережу, в якій роботи представлені у вигляді, приведеному на рис. 5.3.

*Завдання 11.* Розрахувати критичний шлях. Порівняти одержані результати з даними сіткової діаграми.

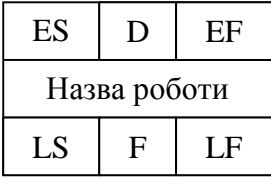

#### *Рис.5.3. Вигляд фрагменту PDM-мережі*

де: ES – ранній старт, D – тривалість, EF – ранній фініш, LS – пізній старт, LF – пізній фініш, F – резерв часу

*Завдання 12.* Зробити висновки до роботи.

#### *Контрольні питання:*

- 1. Основні поняття і методи мережевого планування.
- 2. Характеристика і види мережевих моделей.
- 3. Які вимоги до мережевих моделей
- 4. Поняття та побудова сіткового графіку.
- 5. Поняття та побудова PDM-мережі.
- 6. Як обчислити ранній початок роботи.
- 7. Як обчислити пізній початок роботи.
- 8. Як визначити резерв часу в проекті.
- 9. Що таке критичний шлях проекту.
- 10. Як визначити критичний шлях проекту.

#### **ПРАКТИЧНА РОБОТА №6**

# **УПРАВЛІННЯ РЕСУРСАМИ ПРОЕКТУ. КАЛЕНДАРНЕ ПЛАНУВАННЯ.**

**Мета роботи:** одержати навички управління термінами проекту на основі аналізу діаграми Ганта.

На етапі календарного планування розробляється календарний графік, що описується діаграмою Ганта, яка відображує наступні параметри проекту:

Структуру робіт, яка одержана на основі мережевого графіка.

Склад використовуваних ресурсів і їх розподіл між роботами.

 Календарні дати, до яких прив'язуються моменти початку та завершення робіт.

Вихідні дані для розрахунку календарного плану приведено в табл. 6.1.

Таблицю 6.1

| <b>Duxtonii ounii pospuxinii</b> |             |             |             |             |             |             |       |      |             |             |
|----------------------------------|-------------|-------------|-------------|-------------|-------------|-------------|-------|------|-------------|-------------|
| Назва роботи /                   | Варіант     |             |             |             |             |             |       |      |             |             |
| варіант                          |             |             |             |             |             |             |       |      | Q           | 10          |
| Дата початку<br>проекту          | 3.01.<br>12 | 1.02.<br>1つ | 1.03.<br>12 | 2.04.<br>12 | 3.05.<br>12 | 1.06.<br>12 | 2.07. | .08. | 3.09.<br>12 | 1.10.<br>12 |
| Вихідні дні                      | 19.01       | 23.02       | 9.03        | 10.04       | 3.05        | 6.06        | 5.07  | 9.08 | 6.09        | 5.10        |

*Вихідні дані розрахунку*

*Завдання 1.* Визначте трудові та матеріальні ресурси, які будуть використовуватися в проекті. При визначенні трудових ресурсів доцільно використовувати результати практичної роботи 4 (завдання 3).

Одержані результати запишіть в табл. 6.2.

*Завдання 2.* Використовуючи одержану в попередній роботі мережеву модель побудуйте календарний план робіт проекту.

При побудові календарного плану робіт врахуйте: всі вихідні і святкові дні, як календарні, так і призначені; дні шкільних канікул (канікули осінні – 25.10 – 31.10, зимові – 29.12.12 – 10.01.13, літні 31.05 – 31.08).

*Завдання 3.* Поєднайте календарний план робіт та завантаження трудових ресурсів проекту. Приклад графіку календарного плану з визначеними трудовими ресурсами приведено в Додатку 11.

Таблиця 6.2.

*Ресурси проекту*

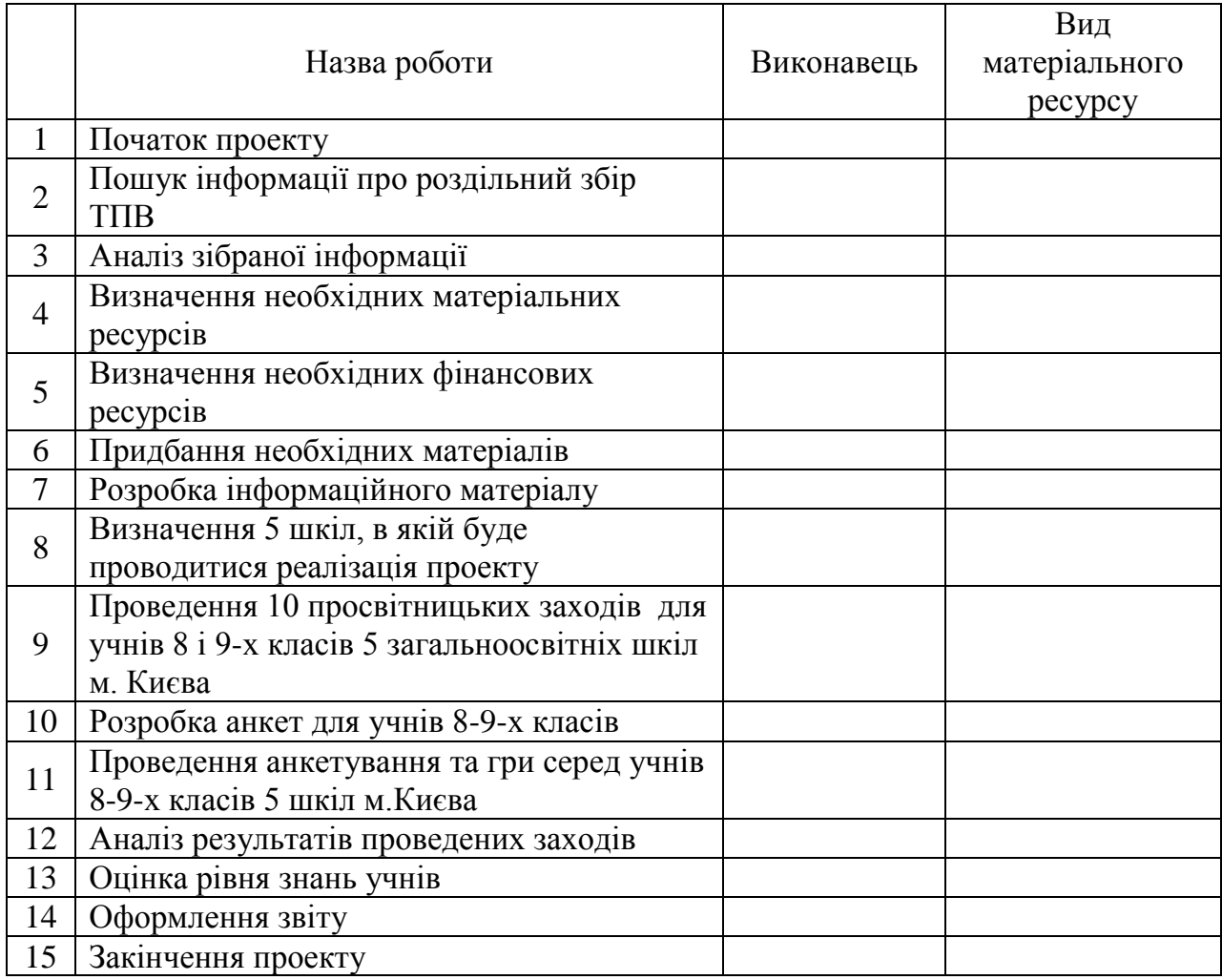

*Завдання 4.* На основі діаграми Ганта побудувати графік завантаженості ресурсів, який показує відсоток завантаження конкретного трудового ресурсу в ході виконання проекту. По осі абсцис відкладається часовий інтервал проекту, а по осі ординат – сумарний відсоток завантаженості виконавця по всіх завдань проекту, які він буде виконуваних у поточний момент часу. Приклад графіку завантаженості трудових ресурсів приведено в Додатку 9.

*Завдання 5.* Визначте задачі менеджера з оперативного планування, які можна вирішити за допомогою діаграми Ганта:

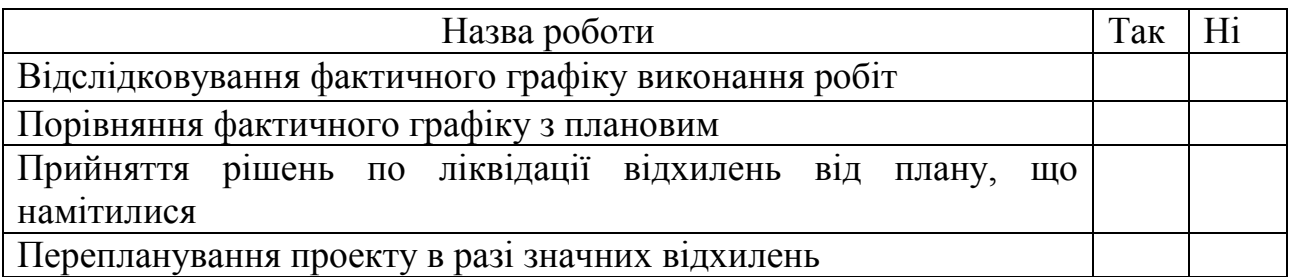

*Завдання 6.* Запропонуйте шляхи ліквідації відхилень від плану робіт, що

намітилися. Визначте дії проектного менеджера у випадку коли відхилення від плану не може бути виправлено залученням додаткових і позаурочних ресурсів, або збільшення вартості проекту неприпустимо.

*Завдання* **7***.* Зробіть висновки до роботи.

### *Контрольні питання:*

- 1. Поясність особливості календарного планування.
- 2. Що таке діаграма Ганта?
- 3. Привести приклад діаграми Ганта.
- 4. Для чого призначений графік завантаженості ресурсів?
- 5. Як побудувати графік завантаженості ресурсів?
- 6. Як чином за графіком завантаженості ресурсів можна знайти перевантаження ресурсу?
- 7. Привести приклад графіка завантаженості ресурсу.
- 8. В чому сутність процесу оперативного управління?
- 9. Які дії слід виконати при переплануванні проекту в процесі оперативного управління?
- 10. Наведіть приклад дій проектного менеджера у випадку коли відхилення від плану не може бути виправлено залученням додаткових і позаурочних ресурсів, або збільшення вартості проекту неприпустимо.

### **ПРАКТИЧНА РОБОТА №7**

#### **БЮДЖЕТУВАННЯ ПРОЕКТУ**

**Мета роботи:** одержати навички складання бюджету проектної пропозиції.

Розробити послідовно бюджет проекту "Роздільний збір ТПВ – перший крок до чистого майбутнього". Кожна стаття видатків має бути розписана за табличними формами.

#### *Завдання 1***.** Визначити витрати на **о**плату праці

Розписуються витрати, що стосуються реалізації проектної пропозиції. Оплата праці має бути розрахована з урахуванням податків та всіх обов'язкових платежів відповідно до форм трудових стосунків згідно з чинним законодавством України, а саме: оплата штатних співробітників (за основним місцем роботи), за сумісництвом, за угодою цивільно-правового характеру.

Розміри єдиного соціального внеску (ЄСВ) залежать від класу професійного ризику виробництва. Для бюджетних установ і громадських організацій встановлена ставка 36,3%.

Оплата послуг приватних підприємців вписується не до статті бюджету "Оплата праці", а до статті бюджету "Інші витрати".

Одержані результати запишіть в табл. 7.1.

#### *Завдання 2***.** Визначити витрати на обладнання.

Розписуються витрати, що стосуються реалізації проектної пропозиції. Одержані результати запишіть в табл. 7.2.

Таблиця 7.1

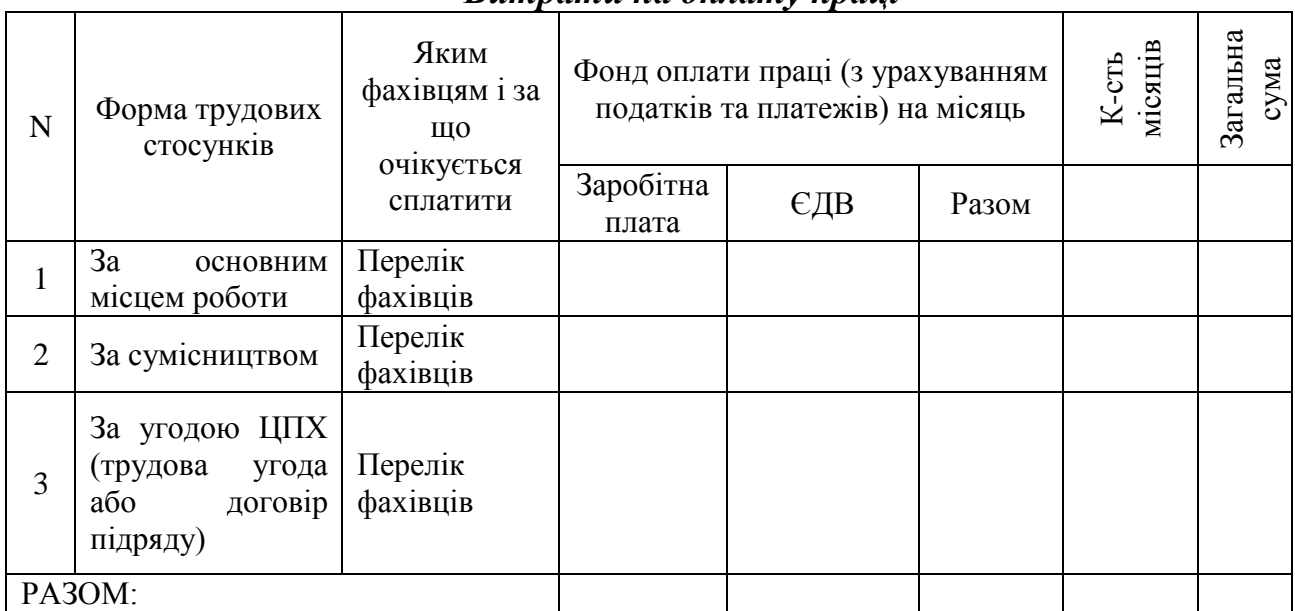

#### *Витрати на оплату праці*

Таблиця 7.2

### *Витрати на обладнання*

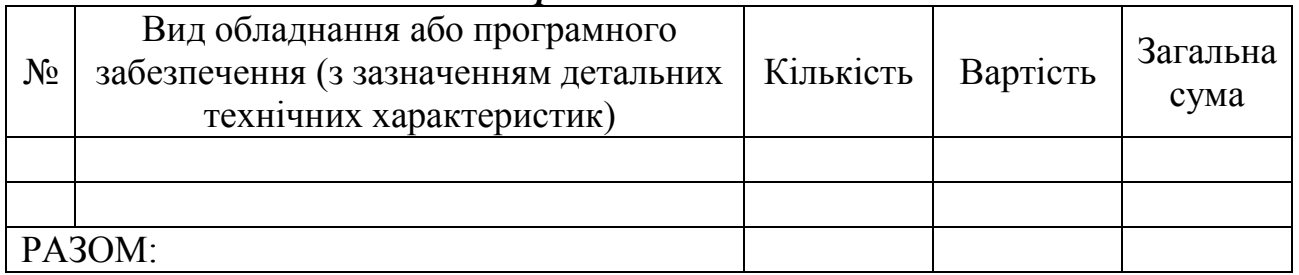

*Завдання 3***.** Визначити витрати на матеріальне забезпечення.

Розписуються витрати, що стосуються реалізації проектної пропозиції. Одержані результати запишіть в табл. 7.3.

Таблиця 7.3

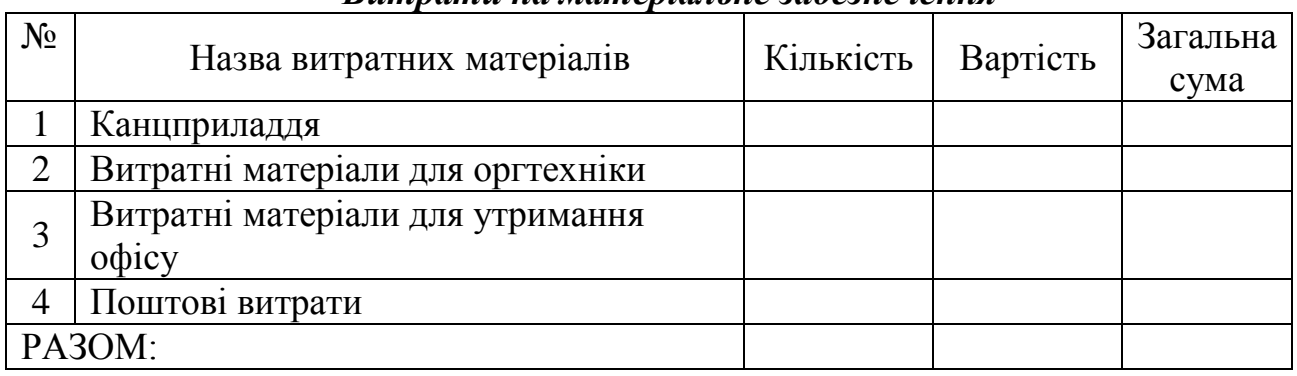

### *Витрати на матеріальне забезпечення*

*Завдання 4***.** Визначити витрати на відрядження і транспортні витрати

Заплануйте відрядження керівника проекту для вивчення досвіду впровадження роздільного збору.

Розписуються витрати на кожну поїздку, що стосуються реалізації проектної пропозиції (окремо закордонні поїздки, окремо поїздки в межах України). Одержані результати запишіть в табл. 7.4.

Таблиця 7.4

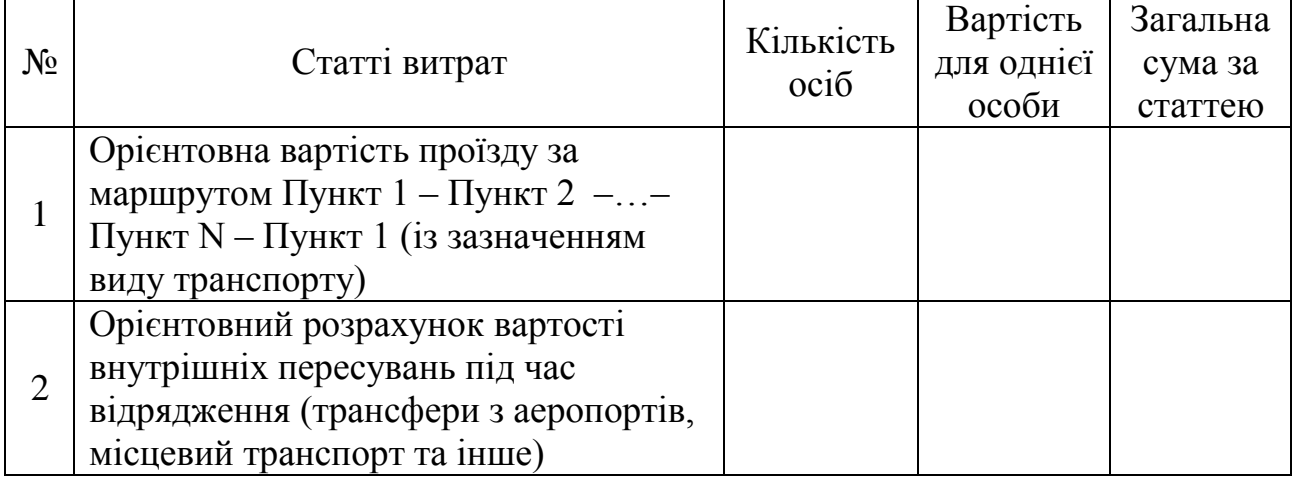

*Витрати на відрядження і транспортні витрати*

Продовження табл. 7.4

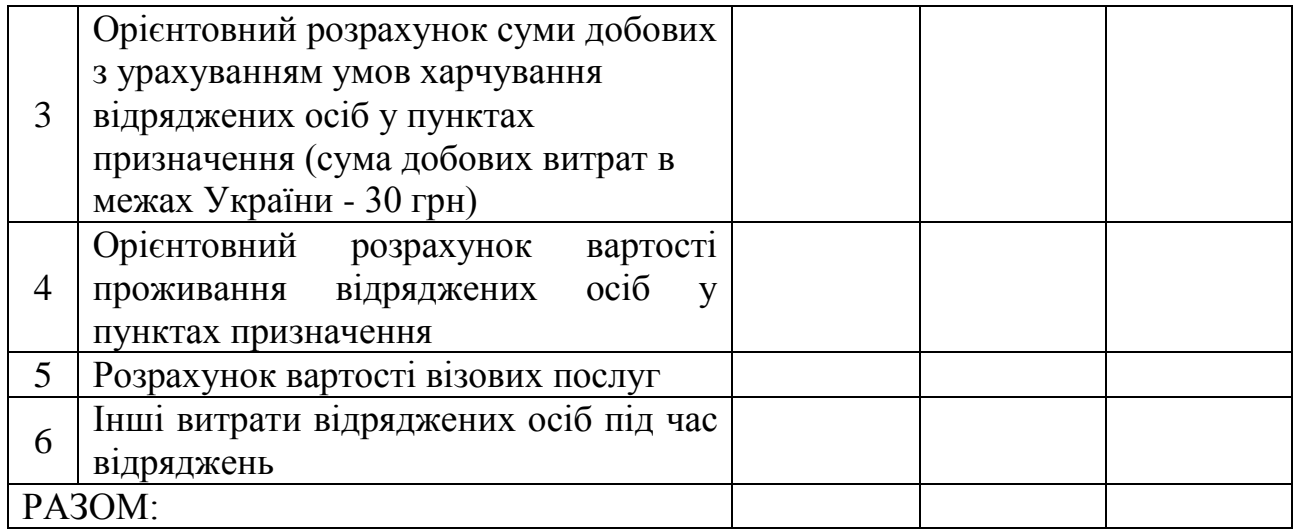

*Завдання 5***.** Визначити розмір інших витрат. Розписуються витрати, що стосуються реалізації проектної пропозиції. Одержані результати запишіть в табл. 7.5.

# Таблиця 7.5

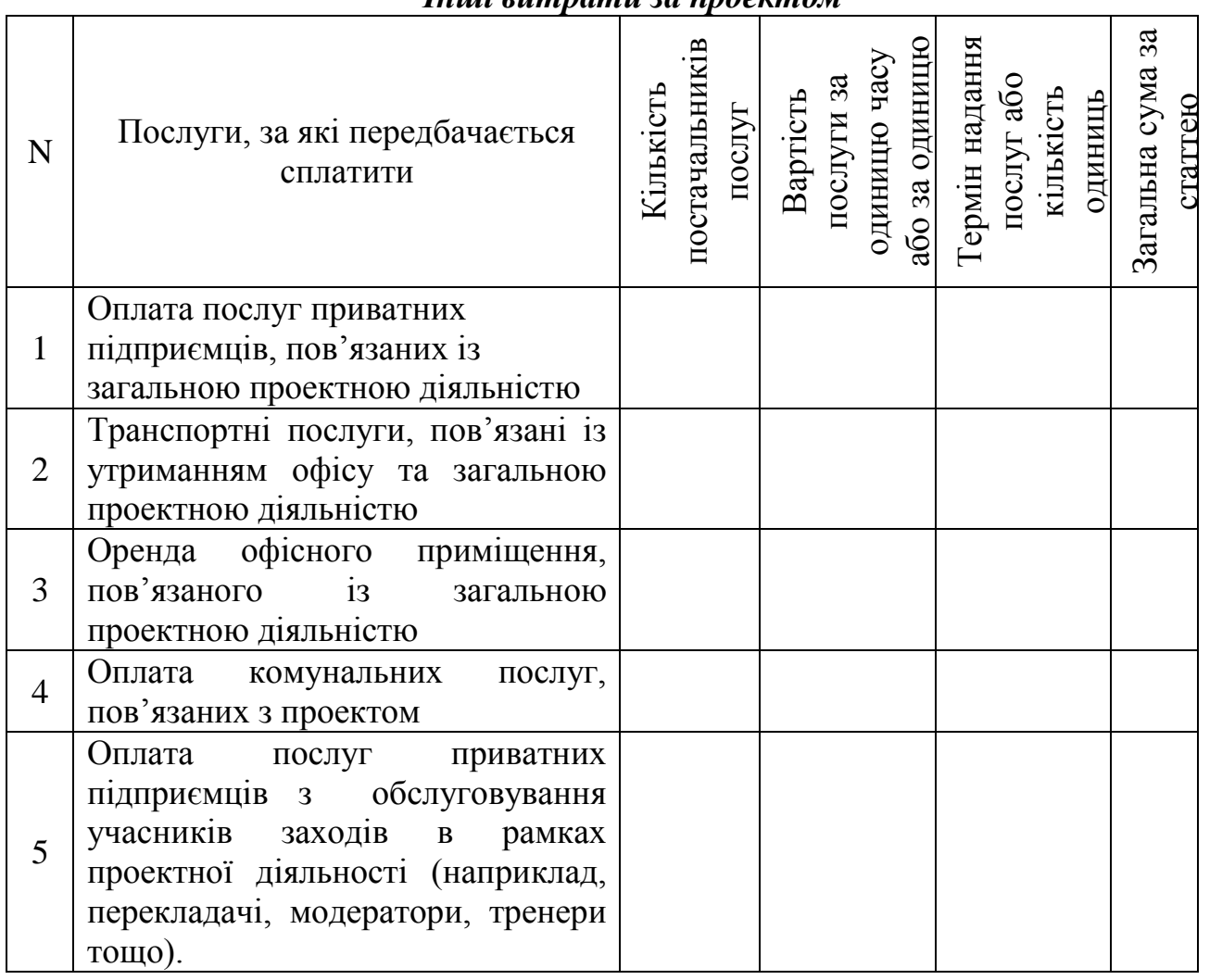

*Інші витрати за проектом*

Продовження табл. 7.5

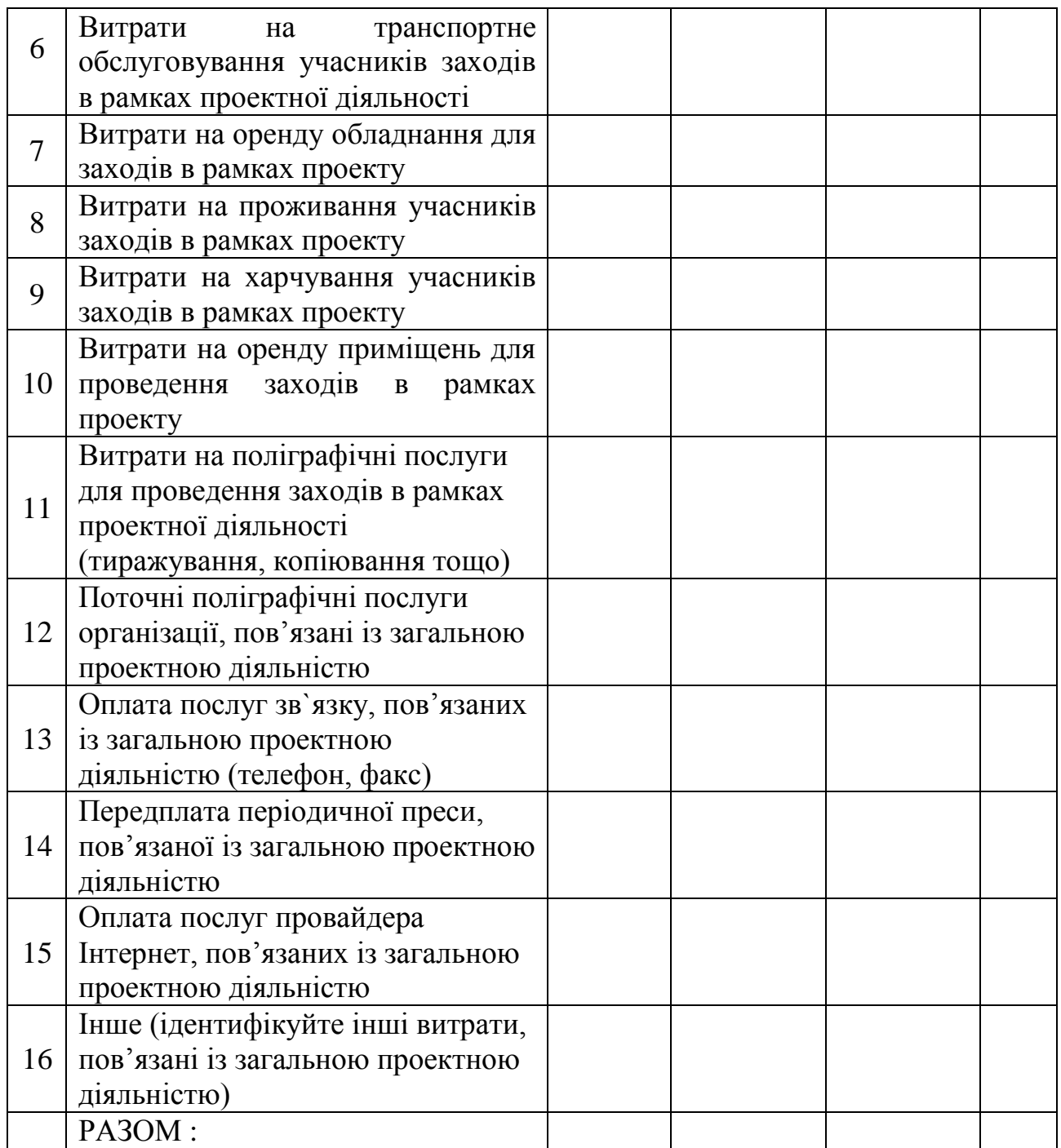

*Завдання 6***.** Розрахувати орієнтовну схему бюджету проекту. Результати занести в табл.7.6.

### Таблиця 7.6

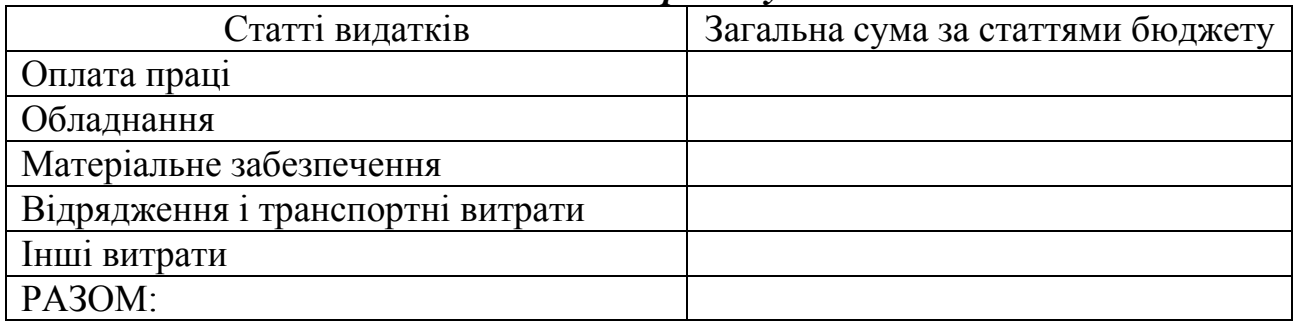

#### *Бюджет проекту*

*Завдання* **7***.* Зробіть висновки до роботи.

#### *Контрольні питання:*

- 1. Чим визначається вартість проекту?
- 2. Дайте визначення "бюджет" проекту.
- 3. Дайте визначення "кошторис" проекту.
- 4. Перерахуйте види оцінок вартості проекту та вкажіть на яких стадіях вони використовуються.
- 5. Перерахуйте ресурси, якими визначають вартість проекту.
- 6. Дайте визначення "бюджетування".
- 7. Від чого залежить форма представлення бюджетів.
- 8. Перерахуйте типи бюджетів в залежності від стадії життєвого циклу.
- 9. Розрахункові схеми оцінки показників ефективності проекту.
- 10. Чим визначається вартість проекту?

### **ПРАКТИЧНА РОБОТА №8**

### **УПРАВЛІННЯ РИЗИКАМИ ПРОЕКТУ**

**Мета роботи:** набути знань та вмінь ідентифікації проектних ризиків та одержати навички управління ними.

Управління ризиками проекту – це ітеративний процес з чітко визначеними етапами:

- встановлення небезпек на різних етапах життєвого циклу проекту;
- аналіз ризиків, їх ймовірність і тяжкість наслідків;
- оцінка кількісне значення виявлених ризиків;
- ранжування і визначення ступеня важливості ризиків;
- вплив на ризик для його усунення (недопущення) або зменшення.

*Завдання 1.* Розподілити можливі ризики проекту "Роздільний збір ТПВ – перший крок до чистого майбутнього" за етапами життєвого циклу проекту. Результати занести в табл. 8.1.

Таблиця 8.1

| Етапи життєвого циклу проекту |            |            |            |  |  |  |  |
|-------------------------------|------------|------------|------------|--|--|--|--|
| Ініціація                     | Іланування | Реализация | завершення |  |  |  |  |
|                               |            |            |            |  |  |  |  |

*Можливі ризики на різних етапах життєвого циклу проекту*

Нестача власних коштів для реалізації проекту; відсутність досвіду в проведенні інформаційних заходів; залучення кредитних коштів через нестачу власних; відсутність кредитування проекту; збільшення кількості ТПВ; відсутність спеціалістів з розробки інформаційних заходів для школярів; проведення неякісного маркетингового аналізу закладів освіти: відсутність чи незначний попит на проведення інформаційної компанії; утворення сміттєзвалища на території закладу освіти; підвищення цін на обладнання та матеріали; неузгодженість роботи членів команди через різне бачення стратегії та напрямку розвитку; виникнення проблем при співпраці з адміністрації закладів освіти; невиконання посадових обов'язків членами проектної команди або залучених фахівців через залучення до іншого виду діяльності; складність чи неможливість ведення бухгалтерського обліку проекту та виплати податків згідно нових умов оподаткування; помилки в розробці Статуту проекту; виникнення складнощів у співпраці з державними структурами та органами місцевого самоврядування, що відповідають за реалізацію роздільного збору ТПВ - нав'язування невигідних умов співпраці; підвищення конкуренції в сегменті; незацікавленість учнів під час інформаційних заходів; відсутність контейнерів роздільного збору на території обраної школи та навколо неї; вірогідність розкрадання канцтоварів та обладнання; низька ефективність проведених заходів; родинні відносини між основними членами команди; низький рівень відповідальності членів команди та залучених волонтерів; помилки при формуванні бюджету проекту; придбане обладнання не відповідає вимогам проекту.

*Завдання 2.* Провести аналіз ризиків етапу реалізації проекту, одержані

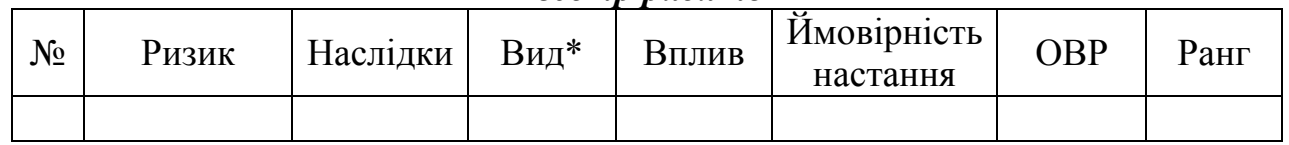

*Реєстр ризиків*

\* Фінансовий, технічний, інформаційний, управлінський, організаційний, маркетинговий, екологічний тощо.

Показники ймовірності та рівень впливу ризиків визначаємо з власного досвіду.

Для кількісної оцінки цих параметрів використовуємо значення табл. 8.3.

Оцінка впливу ризиків (ОВР) визначається як добуток значення впливу ризику та величину ймовірності його настання.

Для визначення рангу ризику використовуємо дані таблиці 8.4.

Таблиця 8.3

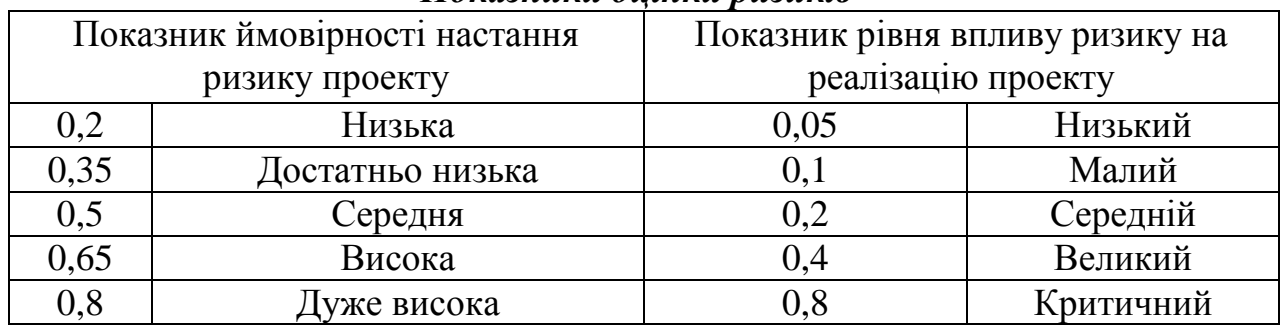

### *Показники оцінки ризиків*

Таблиця 8.4.

#### *Визначення показника оцінки впливу ризиків (ОВР)*

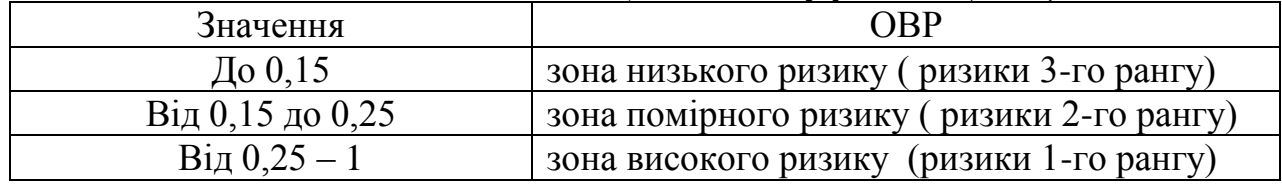

*Завдання 3.* Для ризиків зони високого та помірного ризику проаналізувати причини виникнення та показники прояву ризику. Результати занести в табл. 8.5.

Таблиця 8.5

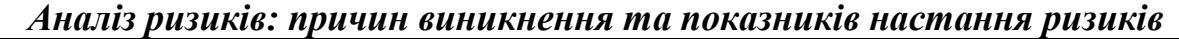

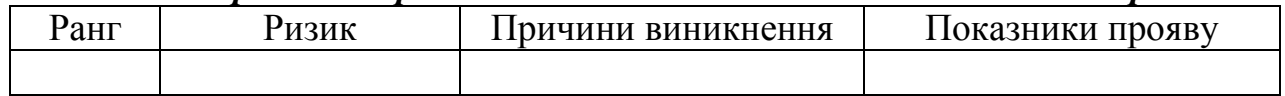

Приклад аналізу причин та показників ризику приведено в Додатку 10. *Завдання 4.* Провести аналіз сценаріїв розвитку можливих наслідків при умові настання ситуації визначеного ризику. Результати занести в табл. 8.6

Таблиця 8.6

#### *Аналіз сценаріїв розвитку можливих наслідків при настанні проектного ризику*

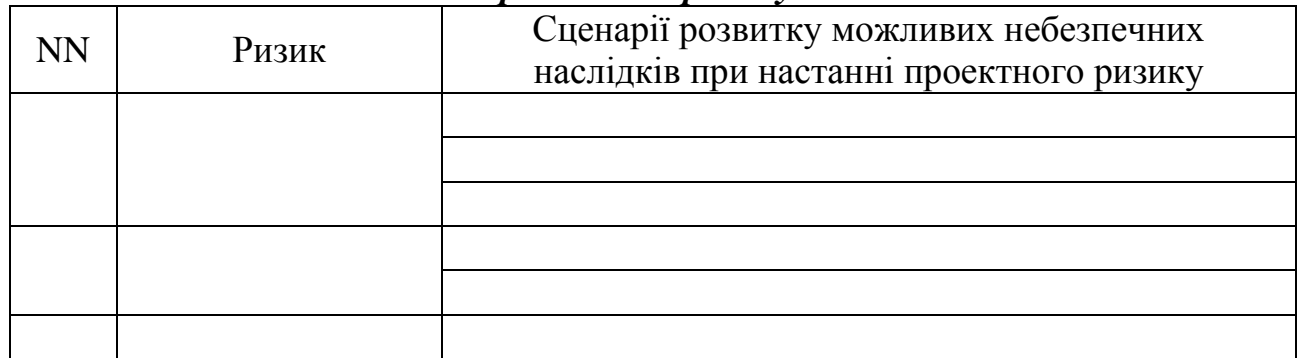

*Завдання 5.* Оцінити ризик настання кожного сценарію при настанні проектного ризику. Результати оцінки ризику настання складної ситуації в проекті занести в табл. 8.7.

Таблиця 8.7

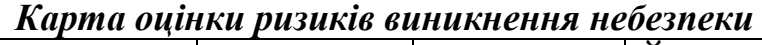

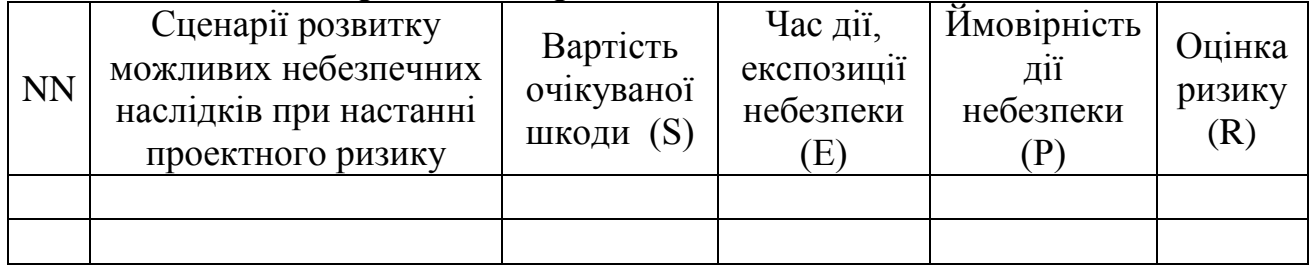

Оцінка ризику настання сценарію здійснюється за формулою 8.1:

$$
R = S \cdot E \cdot P, \tag{8.1}
$$

де *R* – ризик; *S* – очікувана шкода; *Е* – час дії, експозиція небезпеки; *В* – захист від небезпеки; *Р* – ймовірність дії небезпеки.

Значення вартостей очікуваної шкоди (S); часу дії, експозиції небезпеки (Е); ймовірності дії небезпеки (Р) приведено в табл. 8.8 – 8.10.

### Таблиця 8.8

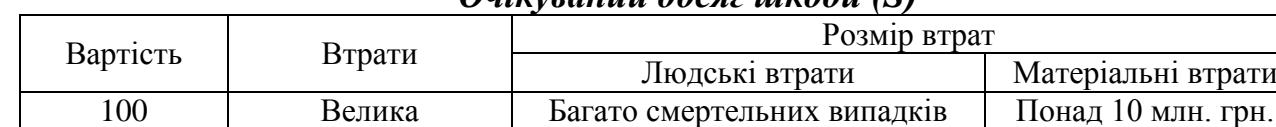

*Очікуваний обсяг шкоди (S)*

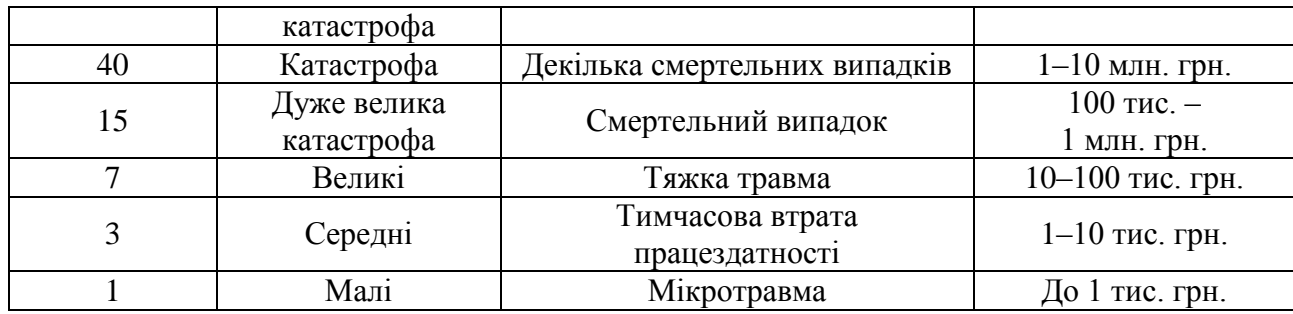

#### Таблиця 8.9

### *Час дії, експозиція небезпеки на працівника (Е)*

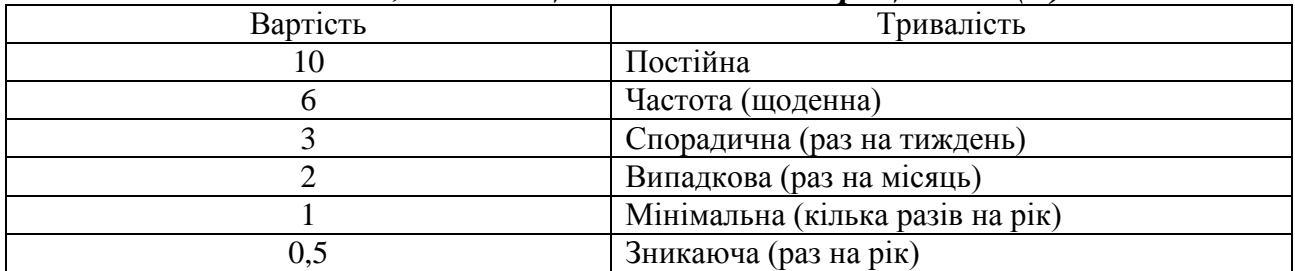

### Таблиця 8.10

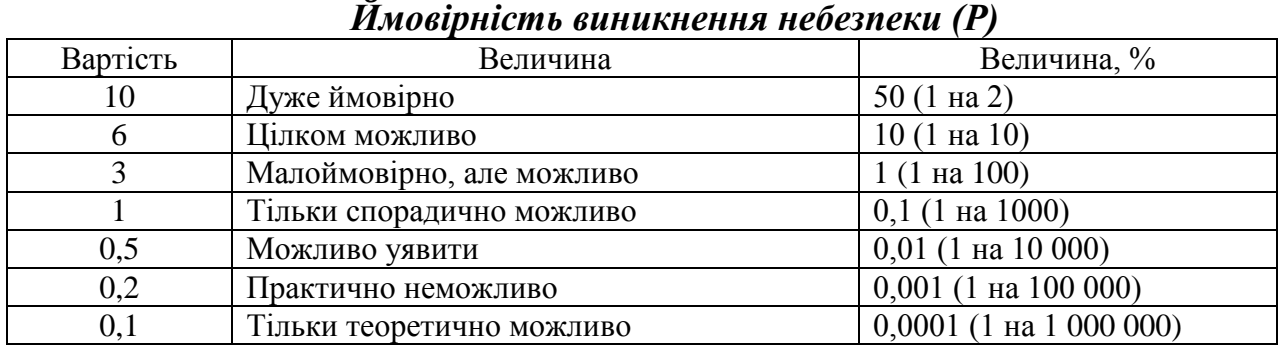

*Завдання 6.* Вибрати сценарії розвитку можливих небезпечних наслідків при настанні проектного ризику які відповідно категоріям ризиків (табл. 8.11) потребують певних заходів. Результати занести в табл. 8.12.

#### Таблиця 8.11

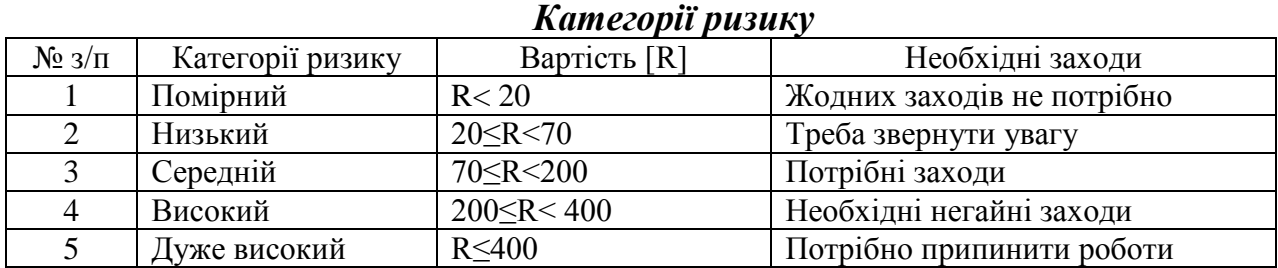

#### Таблиця 8.12

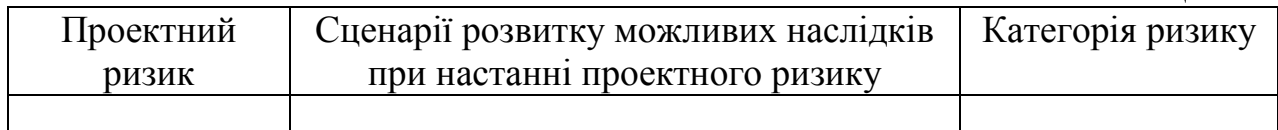

*Завдання 7.* Для сценаріїв розвитку можливих наслідків при настанні

проектного ризику, які мають найбільш небезпечні наслідки як для проекту, так і для оточення, розробити план управління ризиками в проекті, який включає методи попередження ризиків і реагування на них, якщо вони все ж виникли. Результати заносимо в таблицю 8.13.

Таблиця 8.13

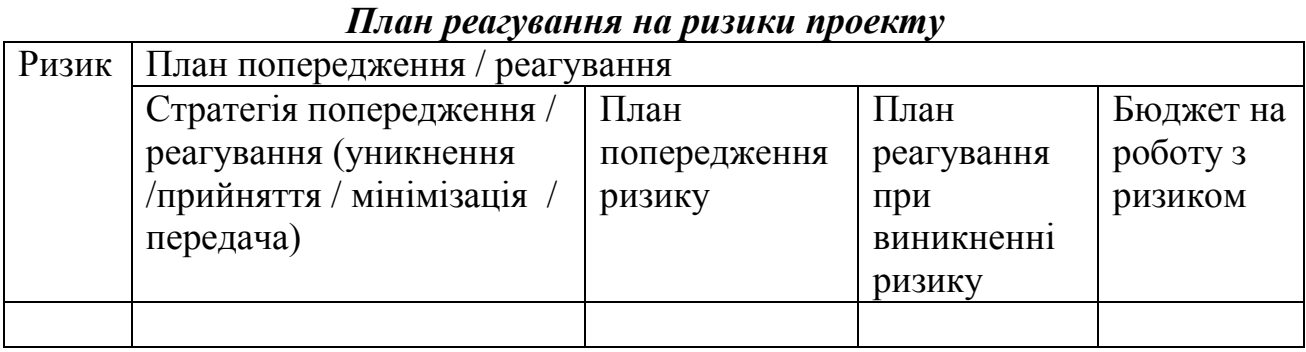

*Завдання 8.* Розробити План реагування на проектні ризики. Результати занести в таблицю 8.13.

Таблиця 8.14

*Аналіз ризиків: планування реагування на ризики*

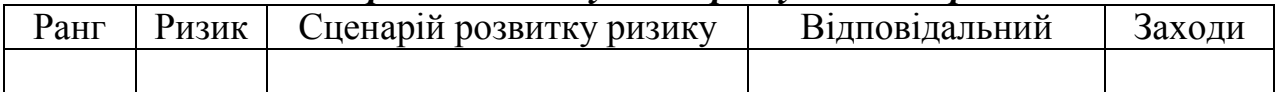

Приклад аналізу ризиків приведено в Додатку 11. *Завдання* **9***.* Зробіть висновки до роботи.

### *Контрольні питання:*

- 1. Перерахуйте фактори невизначеності та ризику в процесі прийняття рішення.
- 2. Дайте визначення поняття "невизначеність", "ризик", "імовірність ризику".
- 3. Що таке вимір ризиків?
- 4. Назвіть три можливих економічних результатів ризиків.
- 5. Дайте визначення "управління ризиків".
- 6. Розкрийте зміст управління ризиків.
- 7. Дайте визначення "аналіз ризику".
- 8. Які види оцінки ризику Вам відомі?
- 9. Перерахуйте методи зниження ризиків.

10. Як використовувати розподіл ризиків між учасниками проекту?

# **ПРАКТИЧНА РОБОТА №9**

# **ЕКОЛОГІЧНИЙ АНАЛІЗ ПРОЕКТУ**

**Мета роботи:** набути знань та вмінь управління екологічними впливами проекту на навколишнє середовище

*Мета екологічного аналізу проекту* – встановлення впливу проекту на навколишнє середовище, оцінити всі вигоди і витрати внаслідок такого впливу та сформувати заходи, які необхідні для пом'якшення або запобігання шкоди довкіллю у процесі здійснення проекту.

*Завдання 1.* Провести аналіз дотримання екологічних вимог до формування системи управління проектом.

*Завдання 2.* Провести аналіз навколишнього середовища проекту "Роздільний збір ТПВ – перший крок до чистого майбутнього". Результати занести в таблицю 9.1.

Таблиця 9.1

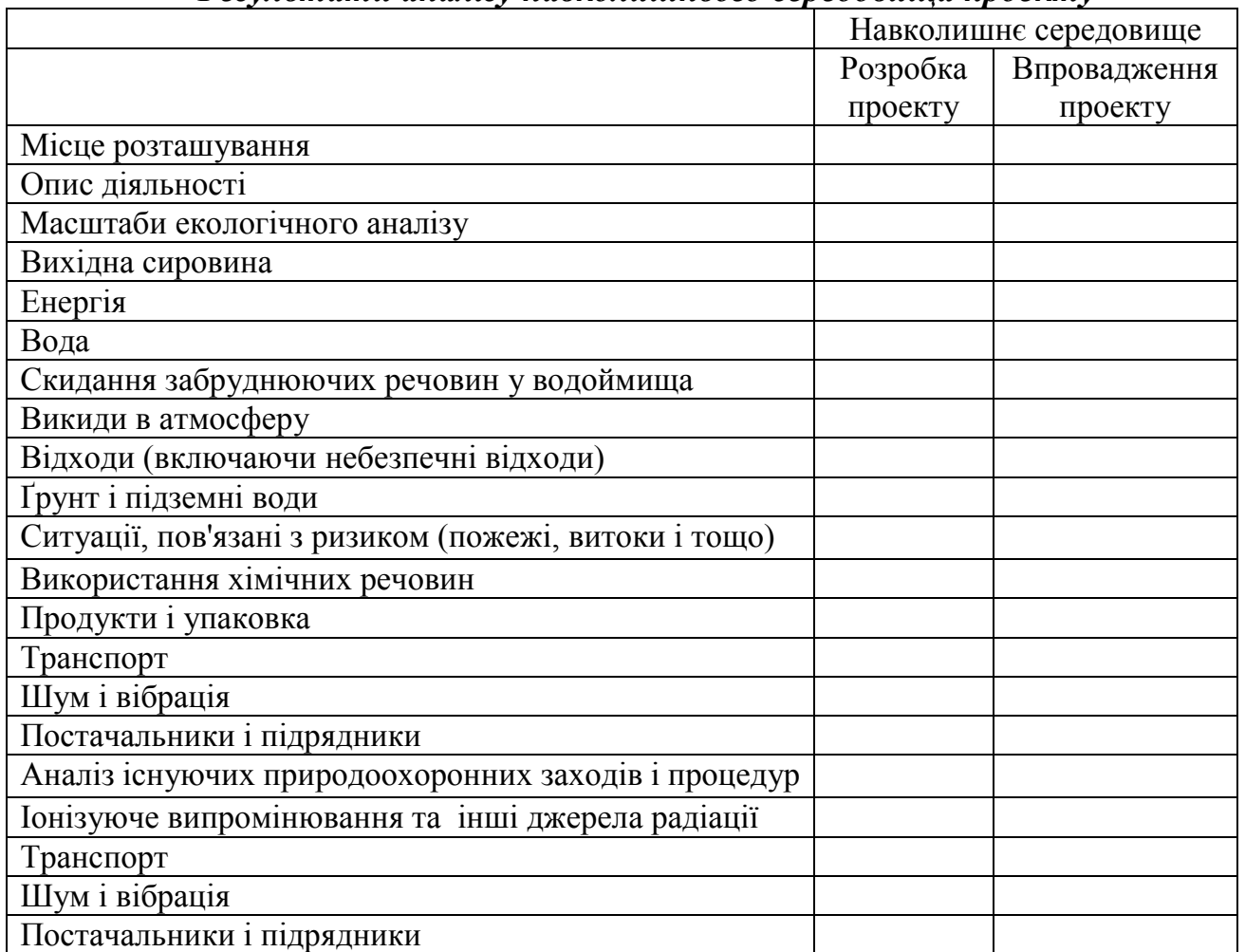

*Результати аналізу навколишнього середовища проекту*

*Завдання 3.* Визначення екологічних аспектів впровадження проекту.

Таблиця 9.2.

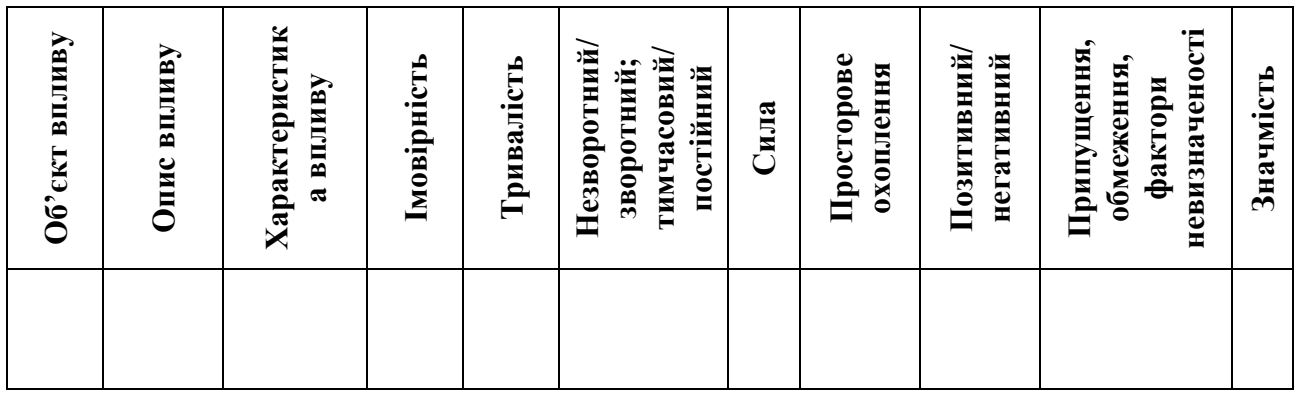

Таблиця 9.3

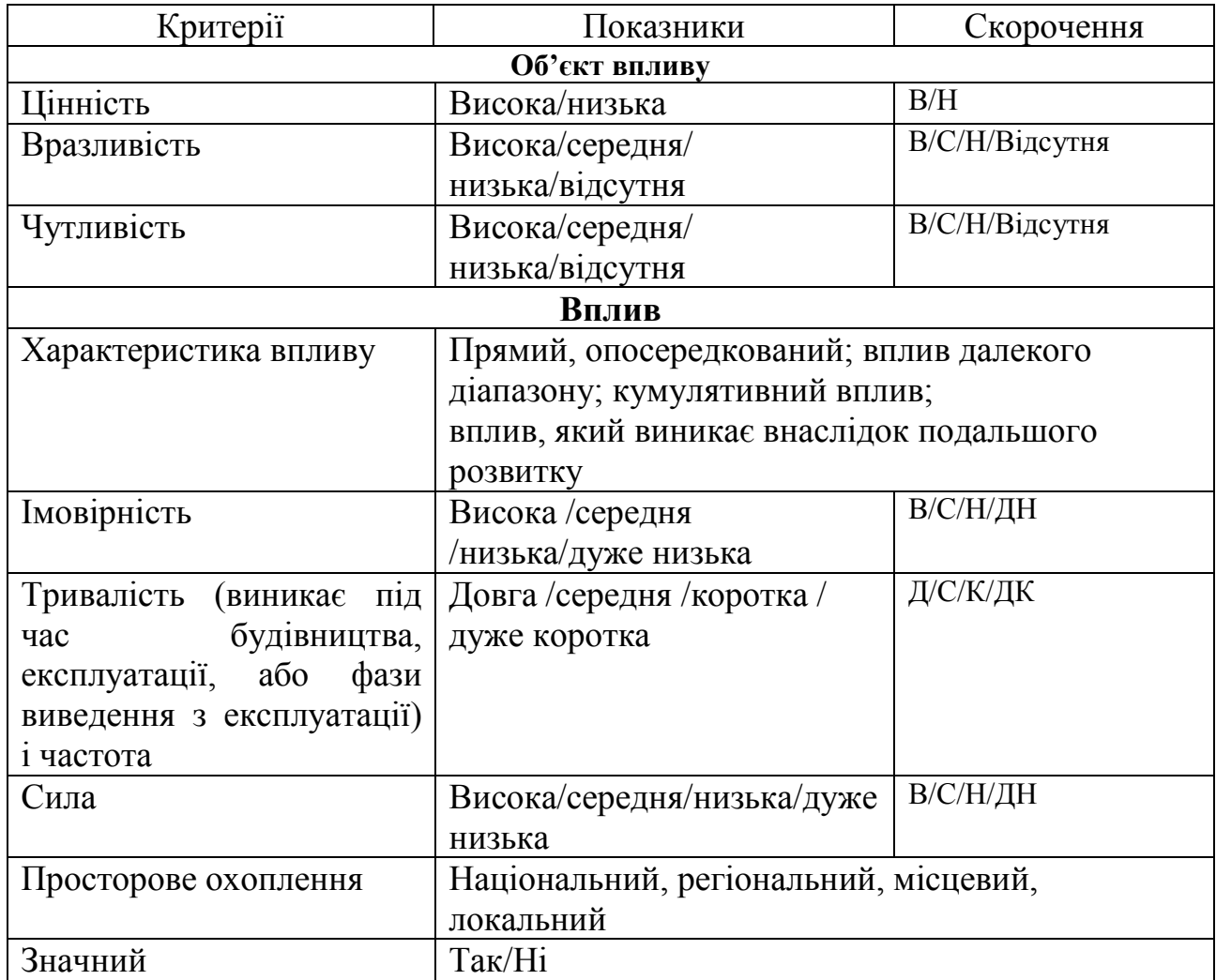

Таблиця 9.4

#### **Цілі та завдання***, які спрямованих на покращання стану навколишнього природного середовища*

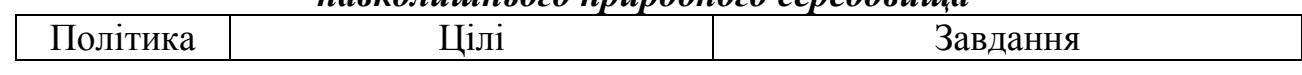

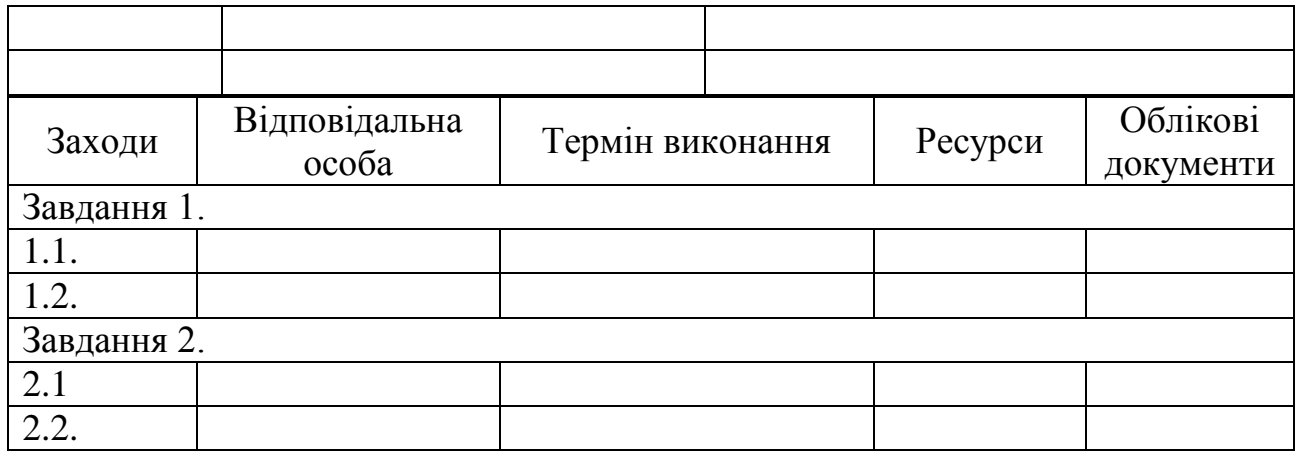

Для реалізації завдань розробляємо програму для досягнення цілей. Програма повинна включати, як мінімум: встановлення відповідальності і повноважень для досягнення цілей відповідними функціями і рівнями організації, засоби для досягнення цілей і тимчасові межі, коли слід досягти цих цілей. Одержані результати заносяться в табл. 9.4.

*Завдання* **4***.* Зробіть висновки до роботи.

### *Контрольні питання:*

- 1. Дайте визначення поняття "екологічний аспект".
- 2. Дайте визначення поняття "політика", "завдання", "ціль".
- 3. Назвіть критерії за якими проводиться оцінка екологічних аспектів проекту.
- 4. З якою метою проводиться аналіз навколишнього середовища проекту на етапі його розроблення?
- 5. З якою метою проводиться аналіз навколишнього середовища проекту на етапі його реалізації?

# **СПИСОК РЕКОМЕНДОВАНОЇ ЛІТЕРАТУРИ**

1. Мазур И.И. Шапиро В.Д. Управление проектами, справочное пособие. – М.: Высшая школа, 2001.

- 2. Бушуєв С.Д. Управління проектами. Словник-довідник. К: Українська асоціація управління проектами, 2000.
- 3. Керівництво з питань проектного менеджменту. К.:УКРНЕТ, 1999.
- 4. Липсиц И.В., Косов В.В. Инвестиционный проект: методы подготовки и анализа. Учебно-справочное пособие. – М.: Издательство БЕК, 1996.
- 5. Project Management Body of Knowledge, Project Management Institute, 2000.
- 6. Аналіз вигід і витрат: Практ. посіб./ Секретаріат Ради Канади, наук. ред. пер. О.Кілієвич. – К.: Основи, 1999. – 175 с.
- 7. Ансофф И. Стратегическое управление. М.: Экономика, 1989.
- 8. Батенко Л.П., Загородніх О.А., Ліщинські В.В. Управління проектами: Навч. посібник – КНЕУ, 2003. – 231с.
- 9. Бизнес-план инветиционного проекта : Практ. пособие/ Под ред. И.А.Иванниковой. – М.: Экспертное бюро – М. 1997. – 112 с.
- 10. Бланк И.А.Финансовый менеджмент: Учебн. курс К.: Ника-Центр Ольга, 1999. – 527 с.
- 11. Бланк И.А. Инвестиционный менеджмент К: МП "ИТЕМ" ЛТД, 1995. 448 с.
- 12. Воркут Т.А. Проектний аналіз К.: Український центр духовної культури,  $2000 - 440$  c.
- 13. Инвестиционное проектирование: Практ. руководство по экономическому обоснованию инвестиционных проектов – М.: Финстатинформ.1995. – 238 с.
- 14. Мертенс А.В. Инвестиции: Курс лекций по современной финансовой теории – К.: Киевское инвестиционное агентство. 1997. – XVI, 416 с.
- 15. Менеджмент реальних інвестицій: Навч. посібник К.: Т-во "Знання", КОО. 2000. – 209 с.
- 16. Менеджмент и проектирование фирмы: Учебн. пособие для вузов. М: ЮНИТИ-ДАНА.2002. – 415С
- 17. Проектний аналіз. Впоряд. Москві CO. К.: Тов. "Видавництво Лібра".  $1999. - 68$  c.
- 18. Фатхутдинов P.M. Инновационный менеджмент. Уч. Для вузов М.: Бизнес-школа. Интел-Синтез. 1998. – 600 с.
- 19. Бизнес-план инвестиционного проекта. Отечественный и зарубежный опыт. Современная практика и документация: Учеб.-практ. пособие./ Под общ. Ред. В.М.Попова. – М.: Финансы и статистика. 1997. – 418 с.
- 20. Бизнес-план инновационного проекта: Методика составления. Буров В.Н. и др. – М.: ЦИПКК АП. 1997. - 106 с.
- 21. Ковалев В.В. Методы оценки инвестиционных проектов М.: Финансы и статистика. 1998. – 144 с.
- 22. Проектне фінансування: Практичний посібник для індивідуальної роботи магістрантів зі спеціальності "Банківський менеджмент 2". Укл.: Пересада А.А. та ін. – К.: КДЕУ. 1996. – 36 с

### **Ресурси Internet**

- 1) www. [projectmanagement.ru/](http://projectmanagement.ru/)
- 2) <http://www.pmprofy.ru/>
- 3) www. [pdffactory.com/](http://pdffactory.com/)
- 4) <http://www.navision.ru/>
- 5) <http://www.spiderprojekt.com.ua/>
- 6) <http://www.aprojekt.ru/>

### **ДОДАТКИ**

**Додаток 1**

#### **Приклади опису проблем**

#### **Приклад 1. Проект** "**Створення культури поводження з побутовими відходами, організація збору, транспортування, сортування та утилізації твердих побутових відходів у рамках транскордонного співробітництва**"

**Грантодавець.** Ministry of Regional Development of Poland. *CROSS BORDER CO-OPERATION PROGRAMME POLAND – BELARUS – UKRAINE2007-2013*

Подолання Україною екологічної кризи, участь у загальноєвропейських та світових проектах, організаціях та структурах, що ставлять високі вимоги до охорони довкілля, змушує посилити увагу на вирішення проблеми навколишнього середовища і, зокрема, на один із головних чинників негативного впливу на нього – відходи. Відходи є важливим місцевим фактором забруднення та основними джерелами довготривалої негативної дії на довкілля. Низький рівень використання відходів призводить до накопичення їх у навколишньому природному середовищі і спричиняє його забруднення.

Разом з проблемами забруднення довкілля, вкрай повільно розв'язуються проблеми використання побутових відходів в енергетичних цілях та як джерела вторинної сировини. До 40 % обсягу побутових відходів містить ресурсоцінні компоненти, які можуть бути повернені у господарський обіг – папір, скло, пластик тощо. Не реалізуються положення Кіотського протоколу щодо утилізації полігонного біогазу. Основна частка відходів, що вивозяться на полігони, є потенційним ресурсом, що може використовуватися як вторинна сировина. Підвищення рівня використання відходів є об'єктивною необхідністю, обов'язковою умовою екологічної безпеки транскордонних територій.

Програми поводження з відходами, які кожен район транскордонної території розробив терміном на 2006 – 2010 роки, спрямовані на розв'язання ключових екологічних проблем, пов'язаних з неефективним поводженням з відходами, зменшення накопичення відходів у місцях їх складування, забезпечення повторного використання відходів, а також створення системи комплексного управління твердими побутовими відходами з вилученням вторинної сировини. Проте, лише в окремих містах України намічаються позитивні зрушення стосовно впровадження сучасних методів та технологій поводження з твердими побутовими відходами. Зокрема, розпочато впровадження роздільного збору побутових відходів у Луцьку, Львові, Ужгороді та інших містах. Проте, наприклад, тільки в Луцьку річні об'єми утворення та накопичення твердих побутових відходів перевищують показники 400 тис. м куб в рік. Кількість ТПВ має стійку тенденцію до зростання. Потребує вдосконалення система збору та утилізації ТПВ. Отже, ефективне впровадження програм поводження потребує пошуку нових резервів, подальшого залучення фінансових, технічних, управлінських та наукових ресурсів; пропаганду

екологічних знань в цій сфері та формування екоцентриського мислення.

Розв'язання проблем забруднення довкілля відходами виробництва і споживання, удосконалення систем утилізації ТПВ, запобігання виникненню сміттєзвалищ, як загроз для довкілля, запобігання поширенню забруднення на транскордонні території, а також обмеження рівня забруднення є дуже важливим для транскордонних територій Польщі і України.

Реалізація проекту направлена на розв'язання проблем забезпечення інформованості щодо збирання, своєчасного знешкодження та видалення відходів, а також дотримання правил екологічної безпеки при поводженні з ними; зведення до мінімуму утворення відходів та зменшення рівня їх небезпечності через впровадження програм роздільного збору ТПВ та програм менеджменту відходів на підприємстві; сприяння максимально можливій утилізації відходів шляхом прямого або повторного використання ресурсоцінних відходів; здійснення комплексу науково-технічних та маркетингових досліджень для виявлення і визначення ресурсної цінності з метою їх ефективного використання; та екологічне виховання та просвітницька діяльність серед населення у сфері поводження з відходами.

Цільовими групами проекту є учні старших класів загальноосвітніх шкіл, студенти вищих навчальних закладів, педагоги, керівники підприємств та представників державних структур і органів місцевого самоврядування.

Для кожної цільової групи проект вирішує специфічні задачі.

Направленість проекту для учнів старших класів загальноосвітніх шкіл та студентів вищих навчальних закладів на формування екологічної свідомості дітей та молоді в питаннях поводження з відходами, що є однією із найважливіших питань екологічної освіти.

Залучення педагогів до реалізації проекту визначено необхідністю розробки педагогічних новацій, необхідного методичного забезпечення, можливістю організації більш ефективного процесу забезпечення інформованості щодо збирання, своєчасного знешкодження та видалення відходів, а також дотримання правил екологічної безпеки при поводженні з ними.

Керівники підприємств потребують підвищення кваліфікації при впровадженні системи менеджменту відходів на підприємствах, що сприяє максимально можливій утилізації відходів шляхом прямого або повторного використання ресурсоцінних відходів і визначення ресурсної цінності з метою їх ефективного використання.

Для представників державних структур і органів місцевого самоврядування існує нагальна потреба у впровадженні нових та сучасних технологій при управлінні проектами та програмами поводження з відходами міста або регіону.

Кінцевими бенефіцаріями проекту є населення транскордонних територій Волинської, Закарпатської областей за рахунок відвернення негативного впливу відходів на навколишнє природне середовище та здоров'я людей.

> **Приклад 2. Проект** "**Давай почнемо розділяти**" **Грантодавець.** Канадський фонд

Однією з найбільших проблем сучасних міст є тверді побутові відходи. Якщо газоподібні і рідкі відходи порівняно швидко поглинаються природним середовищем, то тверді часом можуть залишатися незмінними протягом сотень тисяч років. На Україні місця складування різного роду відходів на сьогодні займають площу приблизно 150 тис. га. Щороку в Україні утворюється близько 1,5 млрд. тонн нових твердих відходів, які без сортування та утилізації відправляються на полігони та сміттєзвалища. Багато місць складування відходів переповнені і підлягають закриттю.

Для Києва утилізація твердих побутових відходів (ТПВ) є однією із найбільш гострих екологічних проблем. В місті за рік утворюється близько 800 тис. т ТПВ. Існуюча в місті практика вивозу ТПВ на звалища створює суттєві екологічні та соціальні проблеми. Звалища займають величезні площі цінних земельних угідь, відбувається зростання некерованої міграції відходів в навколишнє природне середовище, ґрунтові води забруднюються ядучим фільтратом, а повітря – шкідливими викидами отруйних речовин і метану. Приблизно 50 % ТПВ столиці складають харчові та паперові відходи, а інші 50 % – це поліетилен, пластмаса, гума, скло, метали, деревина – цінні ресурсні компоненти. Через відсутність роздільного збору, служби з сортування та складання ТПВ не утилізуються і без переробки захоронюються або знищуються, займаючи додаткову площу на звалищах і полігонах та вимагаючи додаткових енергетичних витрат при їхньому спалюванні.

Одним із шляхів вирішення даної проблеми є організація роздільного збору ТПВ в конкретних районах міста. Проте навіть сортування ТПВ на харчові відходи і відходи для вторинної переробки реалізується повільно через відсутність системного підходу, який би враховував не тільки технічну складову реалізації цього процесу, а й проведення супроводжуючої інформаційної просвітницької діяльності.

Практика показує, що вже на початковому етапі впровадження системи роздільного збору ресурсно-цінних компонентів ТПВ дозволяє скоротити обсяг відходів, що вивозяться на полігони, мінімум на 20-30 %.

На відміну від країн Євросоюзу, де роздільний збір відходів є обов'язковим, в Україні система впроваджується в поодиноких випадках. Це відбувається з ініціативи місцевих адміністрацій або окремих підприємств. Підприємства, що здійснюють перевезення ТПВ, розуміючи важливість і необхідність такої роботи, проводять її за власні кошти. В багатьох містах України, такими компаніями, як "Грінко", "Альфатер" встановлюють контейнери роздільного збору ТПВ. Проте просвітницька складова в діяльності цих підприємств найчастіше відсутня і ці проекти не досягають необхідного результату. Населення не підтримує таку систему поводження з відходами внаслідок відсутності як ефективної інформаційної компанії, так і спеціалізованого обладнання для роздільного збору ТПВ в приміщеннях.

Запровадження селективного збору ТПВ вдома та в установах з подальшою його утилізацією в контейнери для роздільного збору, разом із пропагандистською діяльністю серед населення м. Києва допоможе подолати дану проблему і покращити стан санітарний та екологічний стан міста.

#### **Приклад 3. Проект** "**Підвищення енергетичної ефективності Львівської лікарні швидкої допомоги**"

Львівська лікарня швидкої допомоги є найбільшим муніципальним споживачем теплової енергії в місті Львові. Лікарня складається із системи взаємозв'язаних будинків і опалюється через мережу теплотрас однією із найбільш потужних котелень у міста. Котельня розташована поблизу корпусів лікарні. Будинки лікарні мають загальну площу приблизно 62 000 м<sup>2</sup>. На опалення лікарні витрачається 17,200 Гкал теплової енергії щорічно, що коштує близько 1,2 млн. гривень на рік (за даними 2001 року). Незважаючи на велике щорічне споживання теплової енергії, рівень комфорту в приміщеннях лікарні залишається незадовільним. Значна частина виробленої теплової енергії втрачається через великі втрати в котельні, теплотрасах, у корпусах лікарні через погану теплову ізоляцію чи неефективний розподіл виробленого котельною тепла. Як результат, значна емісія парникових газів, окису сірки й окисів азоту, яка викликана роботою котельні негативно впливає на пацієнтів лікарні та жителів оточуючих

#### **Приклад 4**. **Проект** "**Захисти себе та розкажи товаришу**"

**Грантодавець**: Громадська організація "Ініціативний центр Сприяння Активності та Розвитку громадського почину Єднання"

*Проблема, на вирішення якої спрямований проект*. Початок ХХІ ст. – епоха гуманізму, добра, милосердя, фізично і духовно здорових людей, які усвідомлюють себе громадянами своєї держави, мешканцями планети Земля, живуть в гармонії з природою, розуміють своє місце серед інших живих істот. На наш час випало багато випробувань. Головним із них є наркоманія та ВІЛ/СНІД, які часто йдуть поряд. Щоб подолати ці негативні явища, сучасна людина повинна бути обізнаною з багатьох соціальних і особистих проблем.

Нині у світі живуть понад 40млн.ВІЛ інфікованих. Приблизно половина з них – молодь до 25 років, майже 60 тис.ВІЛ-інфікованих і 3 тис.померлих зареєстровано на Україні. Однак офіційні дані – це лише верхівка айсберга, адже багато людей живе з ВІЛ і не знає про це. Експерти вважають, що в Україні інфіковано до 400 тис. осіб. Серед них постійно зростає кількість неповнолітніх. Коли людина довідається, що в неї ВІЛ, вона зіштовхується з міфами, що існують у суспільстві. Багато хто втрачає друзів, роботу, родину, рідних зовсім не тому, що стають небезпечними для здоров'я навколишніх – їх хвороба вважається непристойною.

Тому проблема освіченості громадян України, а особливо молоді в питаннях як профілактики ВІЛ/СНІДу та направленої на подолання стигми та дискримінації, пов'язаної з ВІЛ/СНІД сьогодні є дуже актуальною. Саме тому сучасна молодь має бути готовою протистояти ВІЛ і СНІДу.

**Додаток 2**

#### **Приклад дерева проблем**

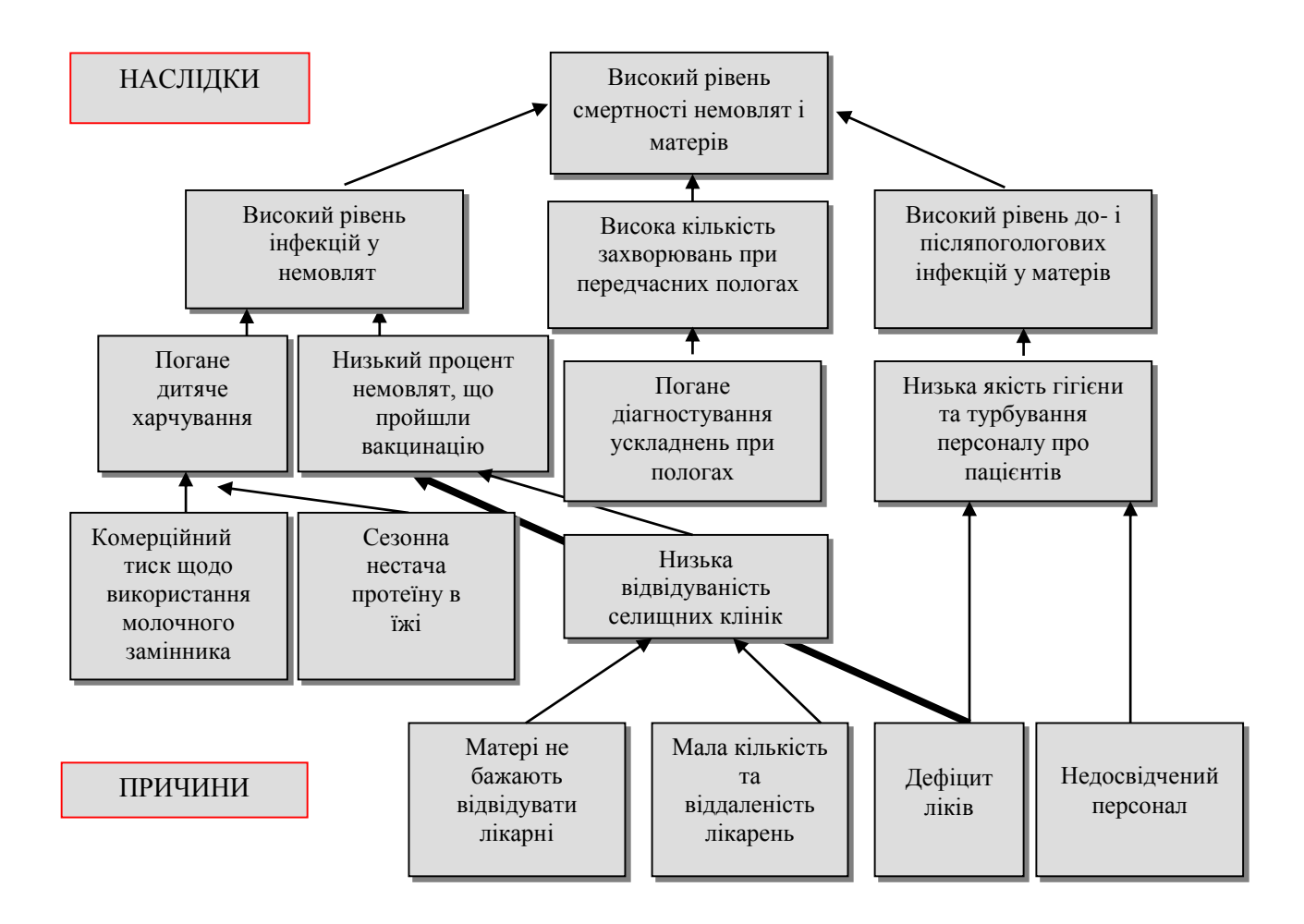

**Додаток 3**

1. Стисла ціль проекту

Ціль проекту – впровадження системи показників управління за результатами в роботі Головного управління Міністерства внутрішніх справ України в Луганській області протягом першого півріччя 2009 року.

2. SMART-ціль проекту (розгорнута ціль проекту)

# *S – specific/специфічний, significant/суттєвий, stretching/спрямований*

Продукт проекту – система показників управління за результатами (далі – система показників) діяльності підрозділів Головного управління Міністерства внутрішніх справ (ГУМВС) України в Луганській області.

Система показників управління за результатами є частиною інформаційної системи, яка забезпечуватиме використання методології "Найкраща цінність" ("BestValue") в управління органами внутрішніх справ всіх рівнів. Показники управління за результатами визначають орієнтири у роботі поліції в країнах Європейського Союзу.

Застосування процедури встановлення (планування) показників управління за результатами та проведення підсумкової оцінки діяльності підрозділів Міністерства внутрішніх справ на рівні області, районів та міст (далі – підрозділи) спрямоване на адаптацію органів внутрішніх справ до стандартів ЄС.

Визначення показників діяльності на основі управління за результатами відрізняється від прийнятого на сьогодні планування і оцінки результатів діяльності підрозділів Міністерства внутрішніх справ, тому застосування методології "Найкраща цінність" є інновацією діяльності підрозділів Міністерства внутрішніх справ.

### *2.1. M – measurable/вимірюваний, meaningful/значущий, motivational/мотивований*

Система показників відображатиме основні напрямки діяльності підрозділів Міністерства внутрішніх справ на рівні області, районів та міст. Всі показники мають бути представлені кількісними параметрами. Наприклад, до групи "Тяжкі злочини та захист громадськості" можуть увійти такі показники:

зазіхання на життя та злочини з вогнепальною зброєю (коефіцієнт); призведені арешти (%); вартість конфіскацій (грн.); дорожні подій (коефіцієнт).

### *2.2. A – agreedupon/погоджений, achievable/досяжний, acceptable/прийнятний, action-oriented/орієнтований на дію*

Реалізація запропонованого проекту проводиться в рамках Програми дій Міністерства внутрішніх справ України щодо адаптації управління органами внутрішніх справ відповідно до стандартів ЄС. Відповідно до цієї Програми ГУМВС України в Луганській області розробляє та проводить апробацію системи показників. На основі системи показників визначатиметься ефективність управління для Міністерства внутрішніх справ.

Всі показники будуть представлені на сайтах територіальних підрозділів Міністерства внутрішніх справ, що забезпечить можливість громадського оцінювання результатів роботи підрозділів Міністерства.

### *2.3. R – realistic/реалістичний, relevant/релевантний, reasonable/обґрунтований, results-oriented/орієнтований на результат*

Показники мають забезпечити реалізацію принципу прозорості державної політики в сфері захисту прав людини, забезпечення безпеки громадян та громадського контролю за діяльністю органів внутрішніх справ.

Показники мають відображати реальні тенденції, які відбуватимуться у майбутньому при виконанні функцій, покладених на органи внутрішніх справ Луганської області.

ГУМВС України в Луганській області (http://www.lugmia.gov.ua) має власні інформаційні та людські ресурси, які необхідні для виконання робіт:

Управління інформаційних технологій ГУМВС України в Луганській області (http://uit.lugmia.gov.ua); Відділ документарного забезпечення та режиму;

Відділ зв'язків з громадськістю; Контрольно-ревізійне управління; Управління по боротьбі з організованою злочинністю (http://www.ubop.lg.ua); Кримінальна міліція.

Для виконання робіт щодо встановлення прогнозних значень показників на період до 2015 можуть бути залучені фахівці Луганського інституту внутрішніх справ імені Євгена Дидоренка та Східноукраїнського національного університету імені Володимира Даля.

*2.4. T – time-based/обмежений у часі, timely/своєчасний, tangible/матеріальний, trackable/життєздатний* 

Термін виконання робіт за проектом не повинен перевищувати 6 місяців.

Роботи мають бути виконані до 01 липня 2009 року, оскільки друге півріччя відповідно до Програми дій є етапом експлуатації продукту проекту – використання системи показників в діяльності ГУМВС України в Луганській області.

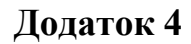

# **Перетворення проблем в цілі**

Проблема ПРОБЛЕМА ЦІЛЬ

### **Дерево цілей**

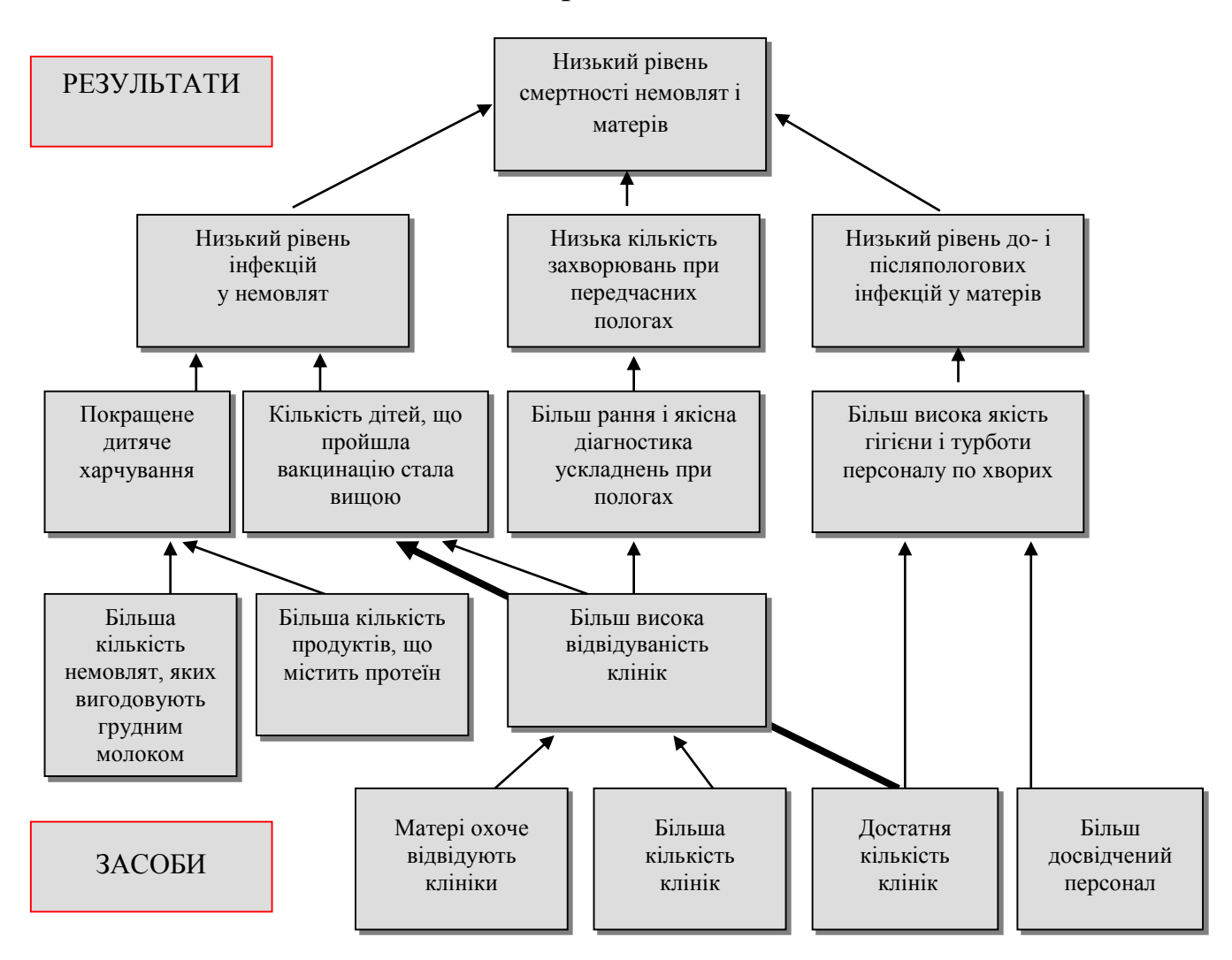

### Опис проекту "Роздільний збір ТПВ – перший крок до чистого майбутнього"

### **1. Опис запропонованого проекту 1.1. Проблема на вирішення якої спрямований проект**

Проблема забруднення навколишнього середовища в Україні з кожним роком стає ще серйознішою. Через відсутність системи роздільного збору відходів на сміттєзвалищах накопичується величезна кількість відходів, які отруюють повітря, ґрунти та підземні води. Це становить велику загрозу здоров'ю населення. Збільшення кількості відходів пов'язано з низькою екологічною свідомістю населення та також відсутності екологічного виховання.

Виховання у молоді свідомості збереження природних ресурсів, дбайливого ставлення до екологічного стану довкілля та раціонального поводження з твердими побутовими відходами є актуальною задачею сьогодення. Проведення інформаційно-навчальних тренінгів для школярів дозволить учням не тільки зрозуміти важливість цієї проблеми і замислитись над необхідність сортування ТПВ, але й започаткувати роздільний збір відходів в себе вдома або в школі.

### **2.2. Мета:**

Підвищення рівня поінформованості учнів 8-9-х класів про необхідність роздільного збору ТПВ та впровадження роздільного збору відходів в домогосподарствах та закладах освіти.

### **2.3. Завдання проекту:**

1. Розробити інформаційно-навчальний тренінг "Роздільний збір ТПВ – це легко!" для учнів 8-9-х класів.

2. Навчання групи 20 активістів-волонтерів для проведення тренінги.

3. Провести 50 інформаційно-навчальні тренінгів "Роздільний збір ТПВ – це легко!" для учнів 8-9-х класів у 15 загально-освітних школах м. Києва.

4. Провести аналіз результативності проведеної інформаційно-просвітницької компанії.

# **2.4. Заходи в межах проекту:**

- 1. Пошук матеріалу щодо роздільного збору
- 2. Розробка інформаційно-навчального тренінгу для учнів 8-9-х класів
- 3. Підготовка матеріалів для тренінгу: анкетних листівок, листівок для гри
- 4. Підготовка волонетерів для проведення тренінгу
- 5. Визначити шкіл для реалізації проекту
- 6. Проведення серії інформаційних тренінгів в закладах освіти
- 7. Підведення підсумків проведених заходів

# **2.5. Очікувані результати проекту:**

Підвищення рівня культури поводження з відходами цільової групи кількістю 1000 осіб, впровадження роздільного збору у 15 ЗОШ м. Києва, включення заходів пропаганди роздільного збору в плани виховної роботи ЗОШ.

### **3. Практичні результати, якісні та кількісні показники ефективності виконання проекту.**

**3.1. Яким чином виконання проекту сприятиме покращанню екологічного стану в м. Києві?**

Даний проект спрямований на молодь: підвищення їх освіченості і розуміння важливості селективного збору твердих побутових відходів.

**3.2. Скільки людей (як у загалі населення, так і в рамках окремої цільової групи населення) будуть залучені до заходів в рамках проекту?**

До заходів в рамках проекту будуть залучені:

1.Волонтери для проведення інформаційно-просвітницької компанії (20 осіб) 2.Учні 8-9-х класів та вчителі ЗОШ м. Києва (1000 осіб)

3. Працівники підприємств-перевізників відходів, органів місцевого самоврядування, житлово-комунального господарства для одержання інформації щодо поводження з відходами.

**3.3. Якими будуть масштаби охоплення населення просвітницькою діяльністю за проектом?**

Масштаб охоплення населення просвітницькою діяльністю за проектом є регіональним, включає учнів шкіл, їх батьків.

**3.4. Яким чином Ви плануєте оцінити підвищення рівня освіченості населення або окремих груп населення щодо покращання екологічного стану в м. Києві в результаті впровадження проекту?**

Підвищення рівня освіченості молоді щодо роздільного збору твердих побутових відходів в м. Києві планується проводитися шляхом проведення анкетування до та після проведення тренінгів.

**3.5. Яким чином виконання проекту заохочуватиме владу до участі у вирішенні проблеми?**

Органи місцевого самоврядування є партнерами проекту.

**3.6. Інші очікувані результати і показники ефективності виконання проекту.**

В результаті реалізації проекту очікується розвиток екологічної культури у школярів, а також залучення їх до системи роздільного збору ТПВ, що в свою чергу призведе до збільшення кількості сировини для вторинної переробки та зменшення забруднення навколишнього середовища.

### **Work Breakdown Structure (WBS)**

Декомпозиція проекту – розбиваємо його на складові частини за певною ознакою. Найчастіше застосовують наступні види WBS:

**Продуктова** – проект розбивається по елементам продукту проекту. Приклад (фрагмент):

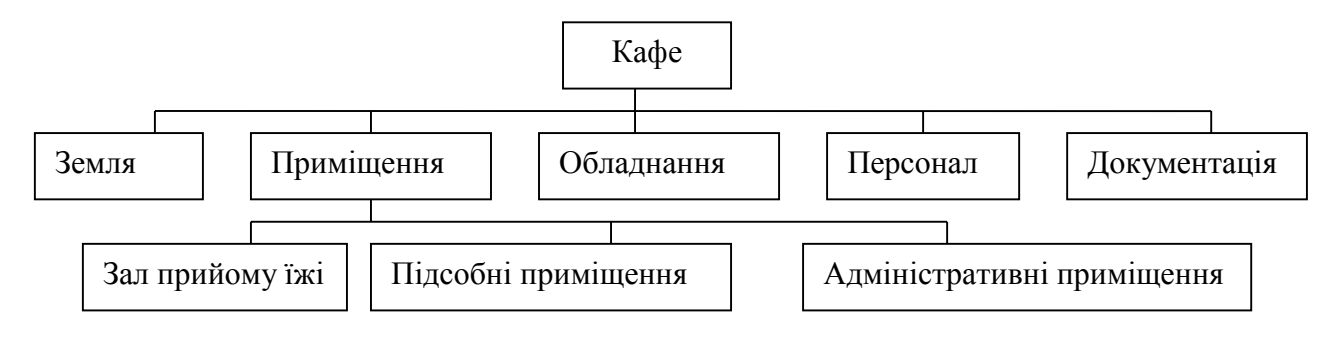

**Функціональна** – декомпозиція по функціональним областям менеджменту. Приклад (фрагмент):

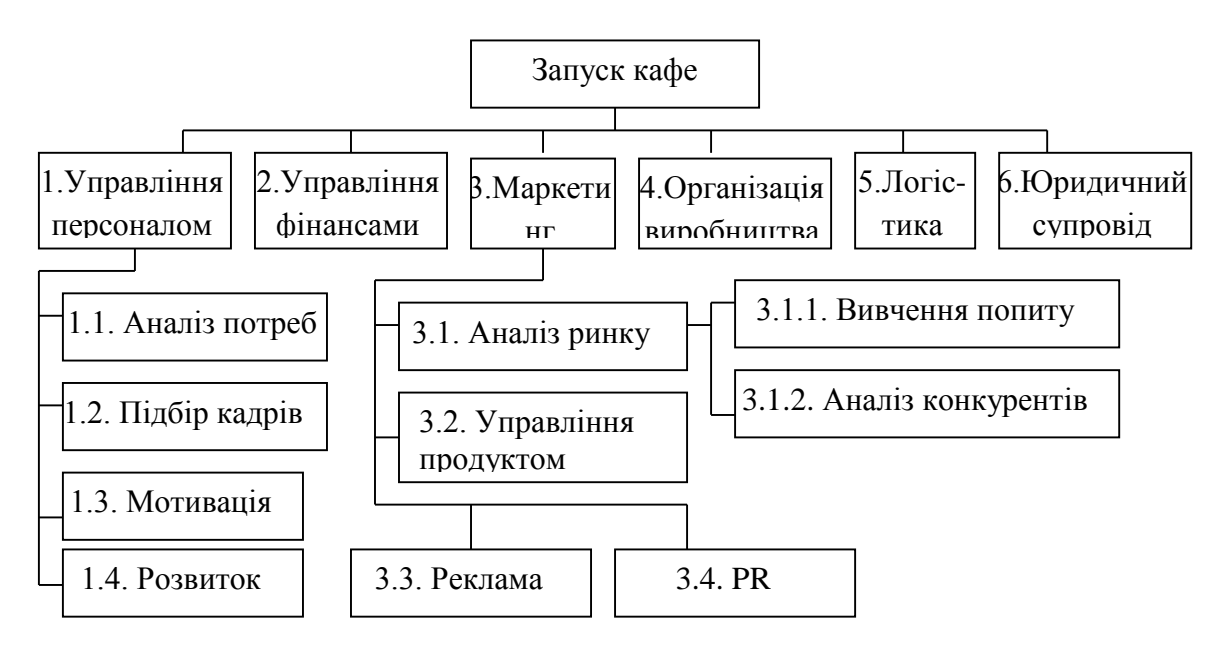

Приклад (фрагмент):

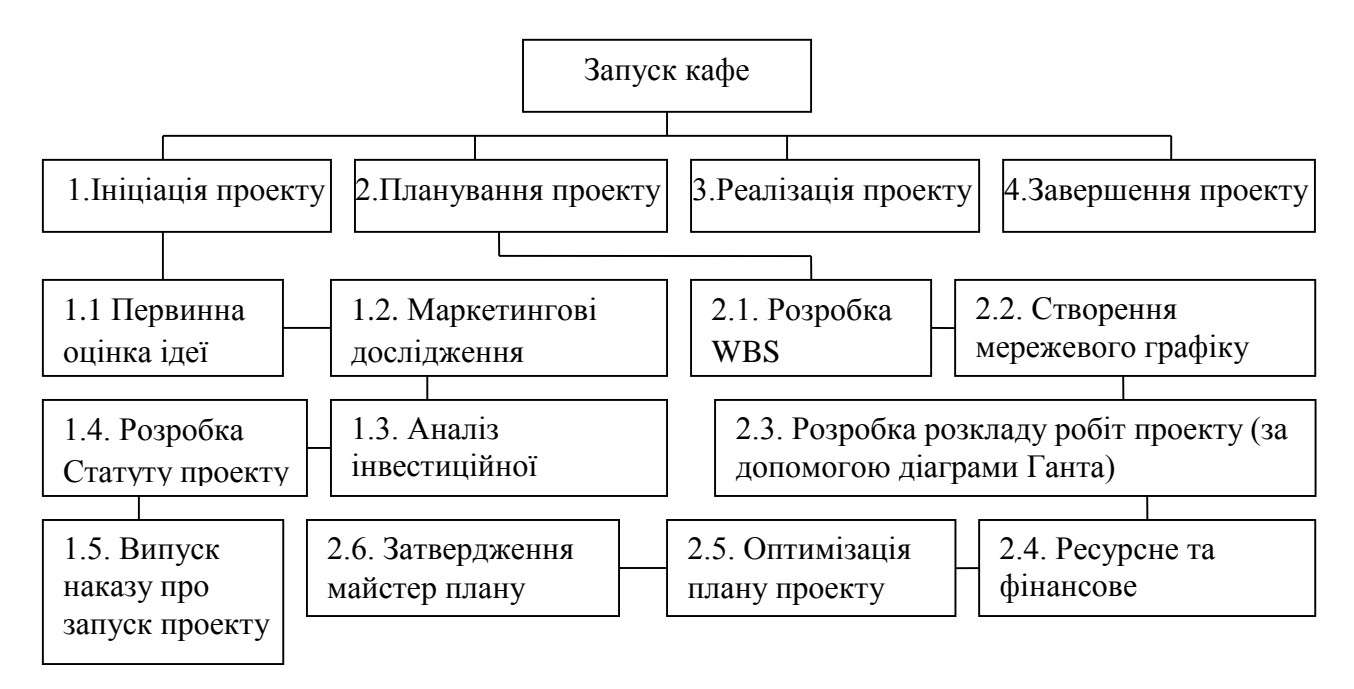

#### **Приклад оформлення WBS-структури проекту**

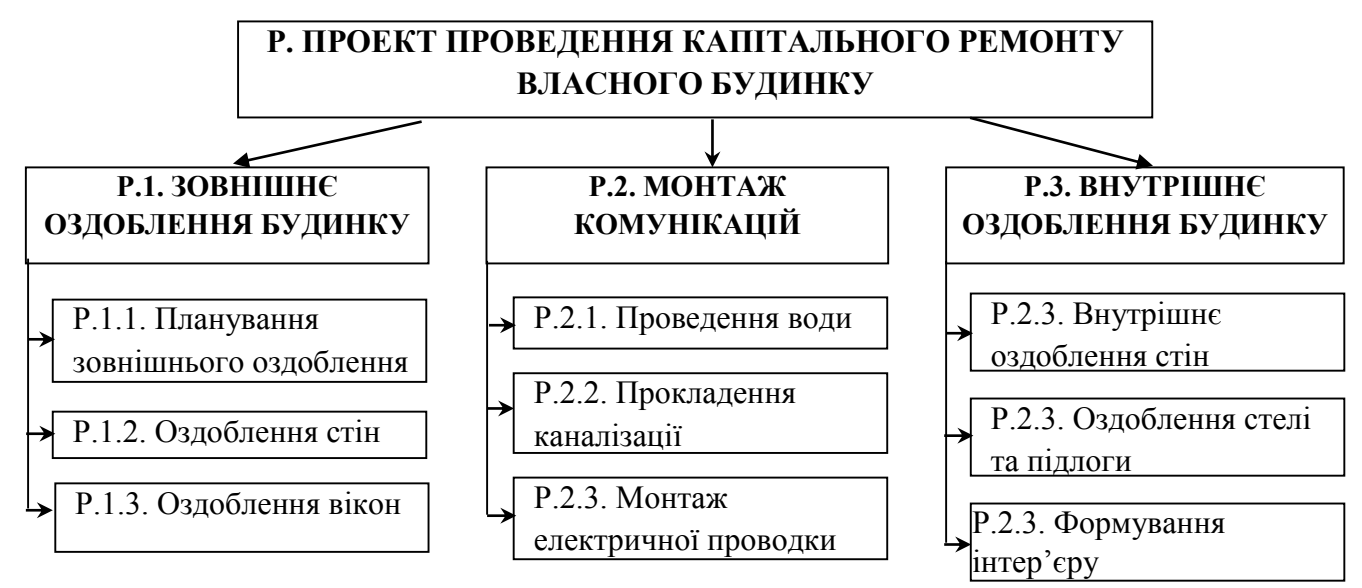

#### Перелік пакетів робіт проекту (приклад)

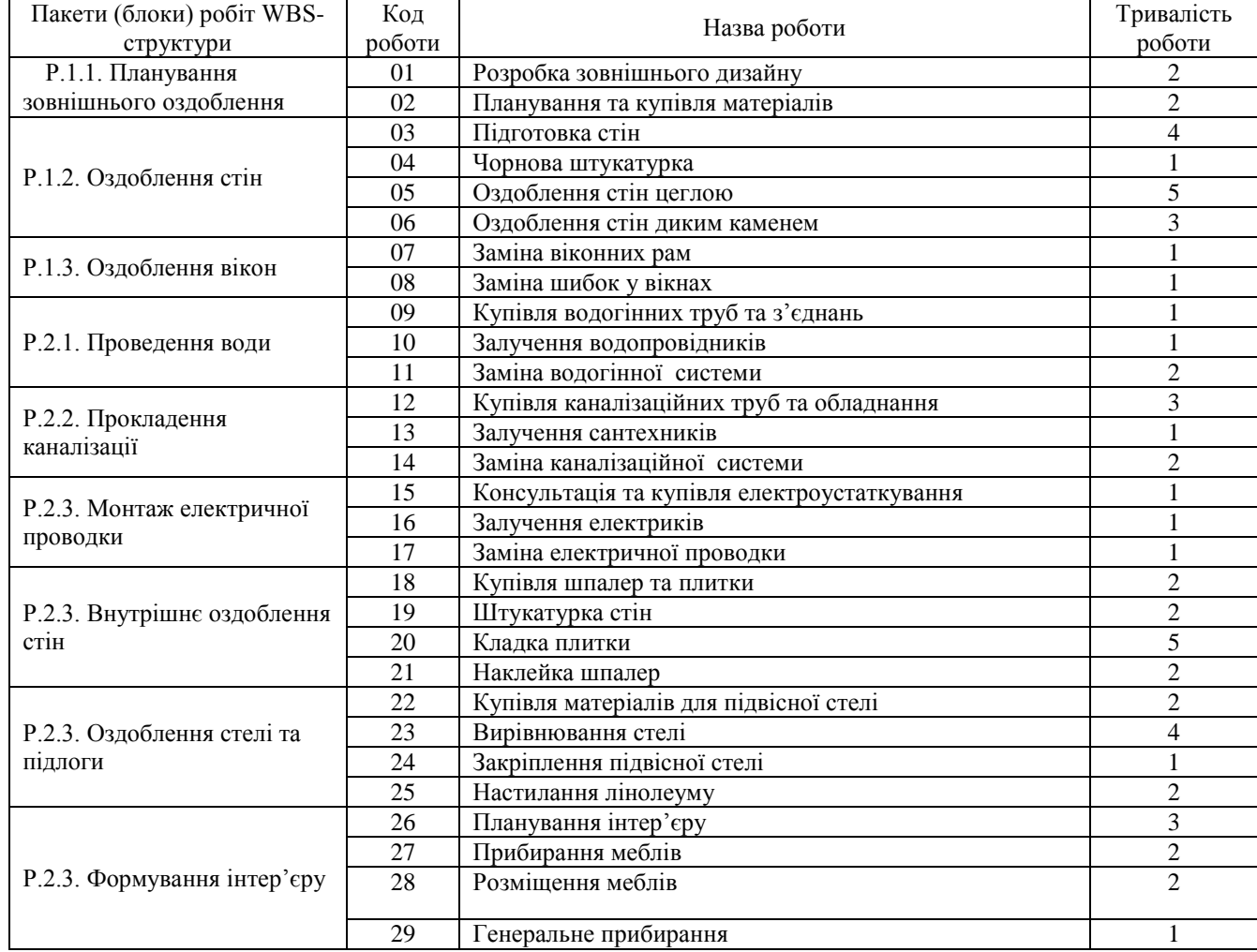

#### **Додаток 8**

### **Приклад складання і розрахунку мережного графіка**

Припустимо, що ми складаємо проект "Впровадження бухгалтерської системи" для бухгалтерії, що містить 10 робочих місць.

#### **Етап 1. Складання переліку робіт**

В результаті аналізу виділяємо перелік робіт по проекту та оцінюємо їх тривалість в днях. Результати заносимо в таблицю Д.8.1.

Таблиця Д.8.1.

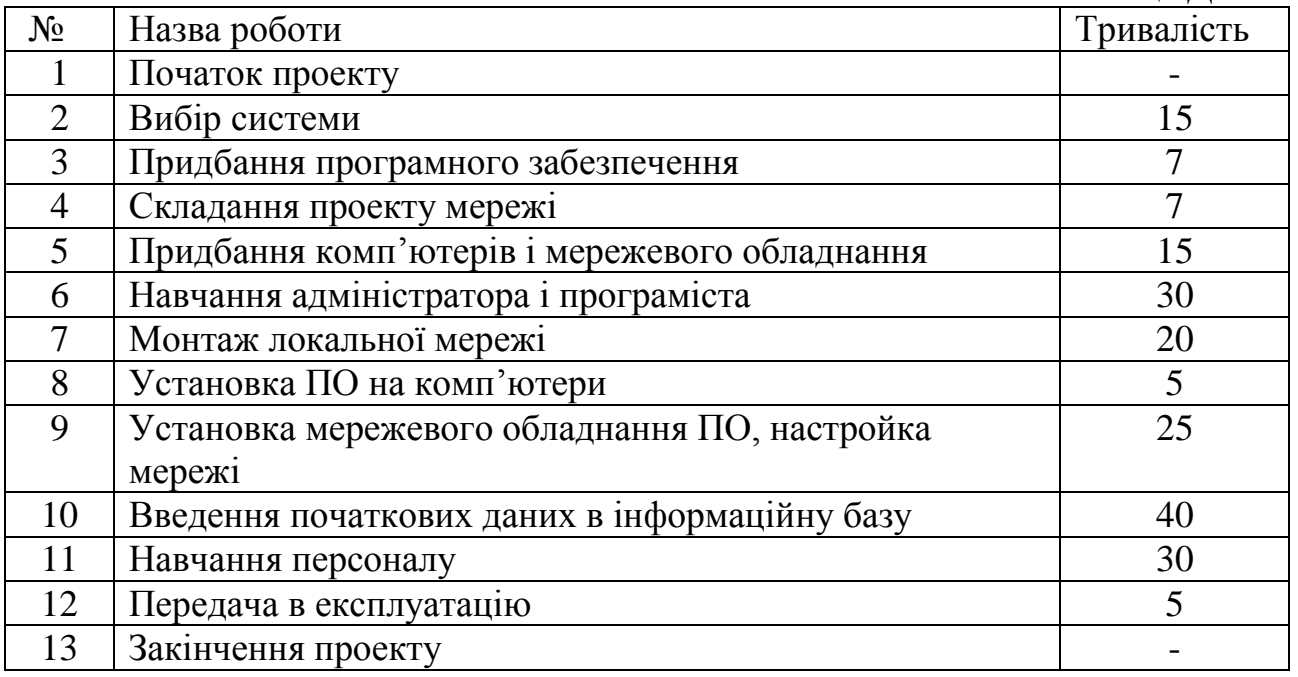

### **Етап 2. Визначення взаємозв'язків між роботами.**

Для кожної роботи з таблиці Д6.1 потрібно встановити номери тих робіт, до закінчення яких вона не може бути розпочатою. Результат заноситься в таблицю Д.8.2.

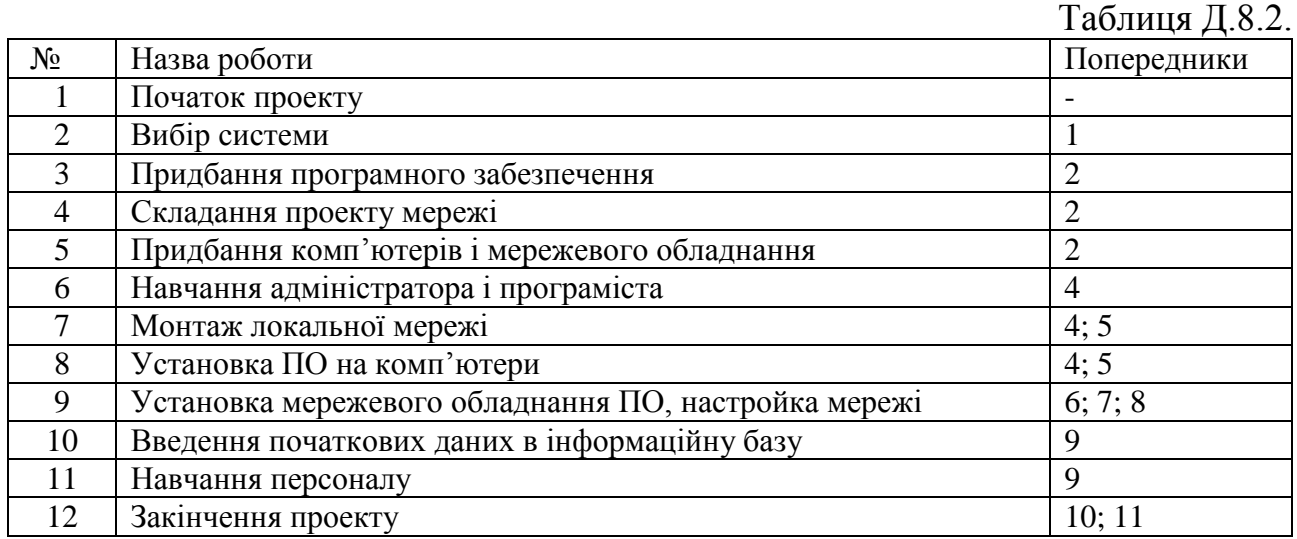

**Етап 3. Складання сіткового графіку робіт**

Кожна з робіт таблиці Д.6.2 на сітковому графіку позначається колом, в який заноситься її номер. Кола з'єднуються стрілками. Стрілка відповідає одному з чисел стовпця Попередники і з'єднує роботу-попередник з роботоюпослідовником. Результат зображено на рис. Д.8.1.

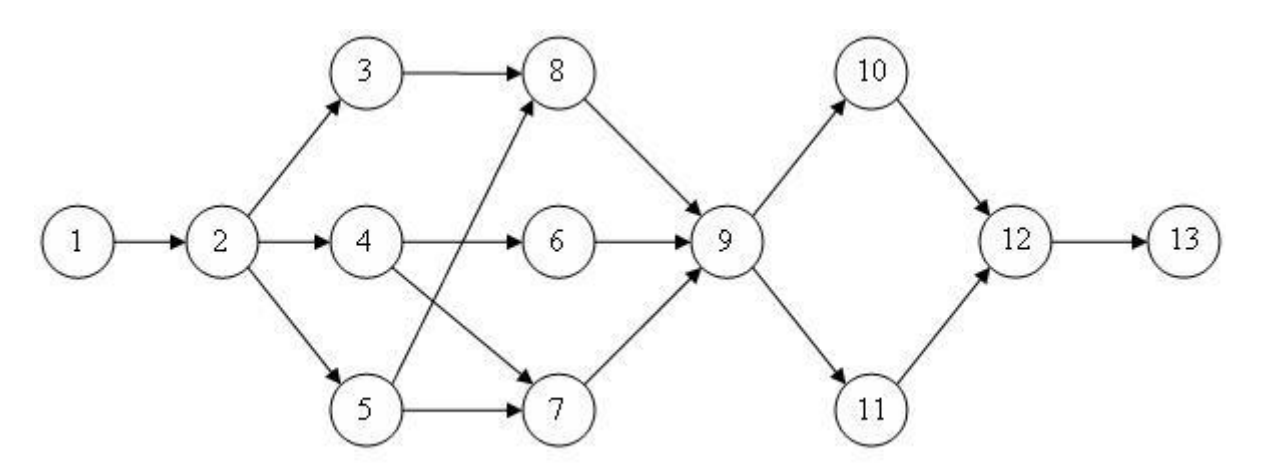

*Рис. Д.8.1. Сітковий графік проекту впровадження бухгалтерської системи*

#### **Етап 4. Обчислення раннього часу початку робіт**

У відповідності зі схемою, наведеною на рис.Д8.2. обчислюємо ранній час початку робіт з урахуванням їх тривалості з таблиці Д8.1 і зв'язків, що задаються сітковим

графіком на puc.<br>  $\frac{d}{dz}$  (2)  $\frac{d}{dz}$  (1)  $T_P(i) = \max \begin{pmatrix} T_P(1) + t_1 \\ T_P(2) + t_2 \\ \vdots \\ T_P(n) + t_n \end{pmatrix}$  [8.1. *Рис. Д.8. 2. Схема* 

*обчислення раннього часу початку роботи*

Обчислення починаються з першої і закінчуються останньою роботою проекту. Послідовність обчислень наведено в табл.Д.8.3. Результат показує, що тривалість проекту дорівнює 122 дні.

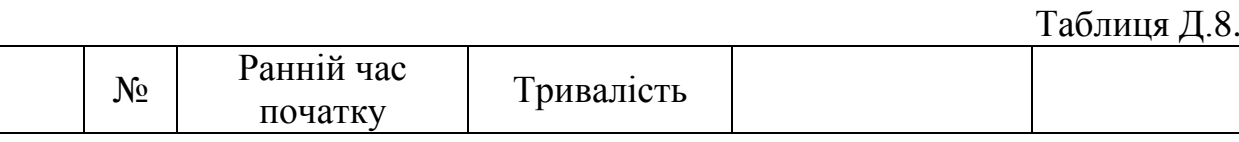

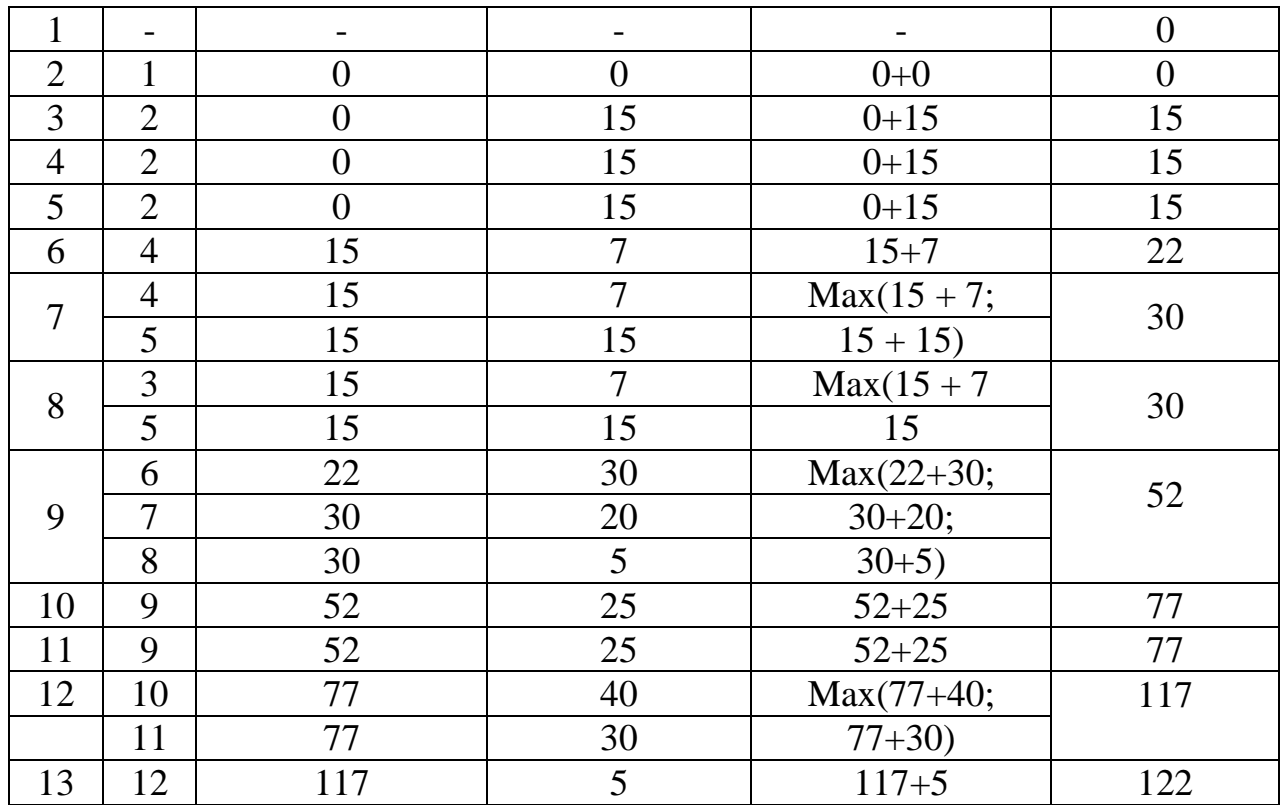

#### **Етап 5. Обчислення пізнього часу початку робіт**

 Використовуючи тривалості робіт і мережевий графік, обчислюємо пізній час початку робіт.

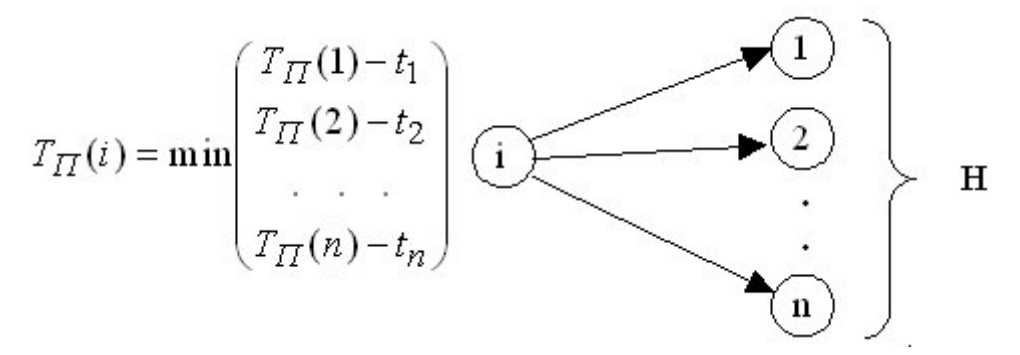

*Рис. Д.8.3. Схема обчислення пізнього часу початку роботи*

 Обчислення починаються з останньої роботи проекту, ведуться в зворотному порядку і закінчуються першою роботою. Результати обчислень наведені в таблиці Д8.4.

Таблиця Д.8.4

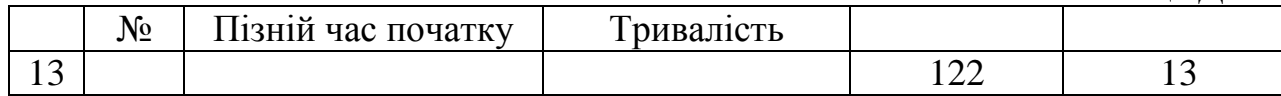

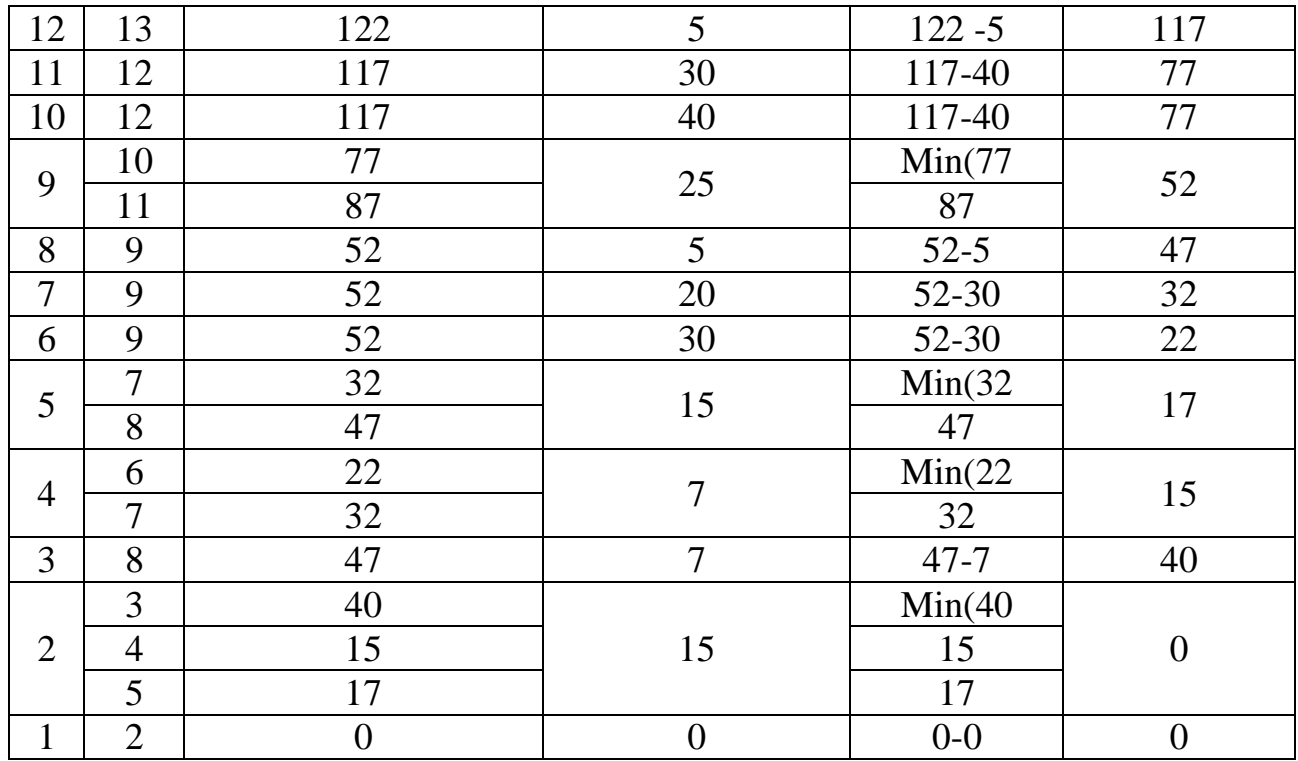

### **Етап 6. Обчислення резерву часу робіт**

Резерв часу дорівнює різниці між пізнім і раннім часом початку робіт. Занесемо в таблицю Д8.5 значення і різницю (резерв).

Таблиця Д8.5

|                |            |                    | $\sim$                      |
|----------------|------------|--------------------|-----------------------------|
| Робота         | Ранній час | Пізній час початку | Резерв часу                 |
| $N_2$          | початку    |                    |                             |
|                |            | $\Omega$           | $\Omega$                    |
| $\overline{2}$ |            |                    |                             |
| 3              | 15         | 40                 | 25                          |
| 4              | 15         | 15                 |                             |
| 5              | 15         | 17                 | $\overline{2}$              |
| 6              | 22         | 22                 |                             |
| 7              | 30         | 32                 | $\mathcal{D}_{\mathcal{L}}$ |
| 8              | 30         | 47                 | 17                          |
| $\mathbf Q$    | 52         | 52                 |                             |
| 10             | 77         | 77                 |                             |
| 11             | 77         | 87                 | 10                          |
| 12             | 117        | 122                | 5                           |
| 13             | 122        | 122                |                             |

### **Етап 7. Знаходження критичного шляху**

 Критичний шлях складається з робіт з нульовим резервом часу. Позначимо на сітковому графіку критичний шлях пунктирними стрілками. Результат приведений на pис. Д.8.4.

![](_page_56_Figure_1.jpeg)

*Рис. Д.8.4. Критичний шлях проекту впровадження інформаційної системи*

**Додаток 9**

### **Правила розрахунку розкладу у мережах PDM**

Існують два методи розрахунку розкладу у мережах PDM:

1) прямий хід – розраховується по раннім датам від початку проекту;

2) зворотній хід – дати старту всіх робіт розраховуються від кінця проекту.

![](_page_57_Picture_121.jpeg)

де: ES – ранній старт, D – тривалість, EF – ранній фініш LS – пізній старт, LF – пізній фініш, F – резерв часу

Прямий хід:  $\overline{EF} = \overline{ES} + D - 1;$  $\text{ES}_2 = \text{EF}_1 + \left\lfloor \text{samримка}\_ \text{36}^\prime \text{ язку} \right\rfloor + 1.$ 

Зворотній хід:  $LS = LF - D + 1;$ LF 1 = LS <sup>2</sup> – *задержка* \_*связи*–1. Розрахунок резерву:  $F_{\text{nom}} = LS - ES = LF - EF$ .

Таблиня Л 91

### **Приклад побудови діаграми Ганта з визначенням ресурсів**

Побудову календарного графіку розглянемо на прикладі проекту "Розробка програмного комплексу". (див. Додаток 7). Перш за все необхідно визначитися з ресурсами, які будуть використовуватися цим проектом. Припустимо, що в якості ресурсів виступають лише виконавці, і вони розподілені між роботами згідно таблиці Д.9.1.

![](_page_58_Picture_155.jpeg)

Вибираємо дату початку проекту – 7 вересня 2009р. (понеділок). При складанні календарного графіку враховуються тільки робочі дні. Неробочими вважаються всі суботи і неділя, а також офіційні святкові дні, найближчий з яких, наприклад, 4 листопада.

Календарний графік (діаграма Ганта) зображена на рис. Д.9.1, де ромбами позначені віхи, суцільними лініями – тривалість робіт, суцільними лініями зі стрілками – резерв часу робіт, пунктирними лініями – зв'язок між закінченням попередніх і початком наступних робіт.

![](_page_59_Figure_0.jpeg)

![](_page_59_Figure_1.jpeg)

На основі діаграми Ганта може бути побудований графік завантаженості ресурсів. Цей графік показує відсоток завантаження конкретного трудового ресурсу в ході виконання проекту. По осі абсцис відкладається часовий інтервал проекту, а по осі ординат – сумарний відсоток завантаженості виконавця по всіх завдань проекту, які він буде виконуваних у поточний момент часу.

Найчастіше виконавець цілком зайнятий вирішенням деякої задачі і по її завершенню переходить до наступної. Це відповідає 100% завантаження. Однак, в деяких випадках він може бути паралельно задіяний в 2 або більшій кількості завдань, виділяючи для їх вирішення частину робочого часу. Наприклад, два завдання по 50% кожне, тобто по половині робочого дня на задачу. Графік завантаженості ресурсу дозволяє в цьому випадку контролювати сумарне завантаження виконавця і виявити можливі періоди перевантаження, коли йому заплановано більше роботи, ніж він може виконати протягом робочого дня. Про це свідчить сумарна завантаженість більше 100%.

Приклад графіку завантаженості ресурсів проекту "Розробка програмного комплексу" зображений на рис. Д.9.2. Він побудований, виходячи з припущення, що кожен працівник зайнятий на 100% виконанням запланованого йому завдання. З графіків видно, що Постановник перевантажений в період з 16 по 23 жовтня, оскільки в цей проміжок йому призначено дві паралельні роботи. Область його перевантаженості виділена на відповідному графіку штрихуванням.

![](_page_60_Figure_0.jpeg)

*Рис. Д.9.2. Приклад графіку завантаженості ресурсів проекту "Розробка програмного комплексу"*

![](_page_61_Picture_168.jpeg)

#### *Аналіз ризиків: причини виникнення та настання ризиків*

# **Додаток 11**

![](_page_62_Picture_220.jpeg)

#### *Аналіз ризиків: планування реагування на ризики*